**ФЕДЕРАЛЬНОЕ АГЕНТСТВО**

ПО ТЕХНИЧЕСКОМУ РЕГУЛИРОВАНИЮ И МЕТРОЛОГИИ

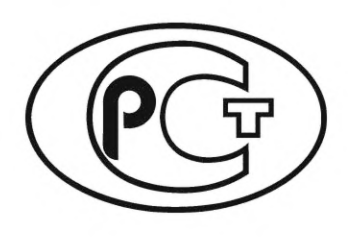

**НАЦИОНАЛЬНЫЙ СТАНДАРТ РОССИЙСКОЙ ФЕДЕРАЦИИ**

**ГОСТР ИСО/МЭК 29158 2022**

# **Информационные технологии**

# **ТЕХНОЛОГИИ АВТОМАТИЧЕСКОЙ ИДЕНТИФИКАЦИИ И СБОРА ДАННЫХ**

# **Рекомендации по контролю качества маркировки при прямом маркировании изделий (ПМИ)**

**(ISO/IEC 29158:2020, ЮТ)**

**Издание официальное** 

**Москва Российский институт стандартизации** 2022

# **Предисловие**

1 ПОДГОТОВЛЕН Обществом с ограниченной ответственностью «ВКО «Символ» (ООО «ВКО «Символ») совместно с Ассоциацией автоматической идентификации «ЮНИСКАН/ГС1 РУС (ГС1 РУС) и Обществом с ограниченной ответственностью «Оператор Центр развития перспективных технологий» (ООО «Оператор-ЦРПТ») на основе собственного перевода на русский язык англоязычной версии стандарта, указанного в пункте 4

2 ВНЕСЕН Техническим комитетом по стандартизации ТК 355 «Технологии автоматической идентификации и сбора данных»

3 УТВЕРЖ ДЕН И ВВЕДЕН В ДЕЙСТВИЕ Приказом Федерального агентства по техническому регулированию и метрологии от 12 сентября 2022 г. № 916-ст

4 Настоящий стандарт идентичен международному стандарту ИСО/МЭК 29158:2020 «Информационные технологии. Технологии автоматической идентификации и сбора данных. Рекомендации по контролю качества маркировки при прямом маркировании изделий (ПМИ)» (ISO/IEC 29158:2020 «Information technology — Automatic identification and data capture techniques — Direct Part Mark (DPM) Quality Guidelines», IDT).

При применении настоящего стандарта рекомендуется использовать вместо ссылочных международных стандартов соответствующие им национальные и межгосударственные стандарты, сведения о которых приведены в дополнительном приложении ДА.

Дополнительные сноски в тексте стандарта, выделенные курсивом, приведены для пояснения текста оригинала

5 ВЗАМЕН Р 50.1.085— 2013

6 Некоторые элементы настоящего стандарта могут быть объектами патентных прав. Международная организация по стандартизации (ИСО) и Международная электротехническая комиссия (МЭК) не несут ответственности за установление подлинности каких-либо или всех таких патентных прав

*Правила применения настоящего стандарта установлены в статье 26 Федерального закона от 29 июня 2015 г. № 162-ФЗ «О стандартизации в Российской Федерации». Информация об изменениях к настоящему стандарту публикуется в ежегодном (по состоянию на 1 января текущего года) информационном указателе «Национальные стандарты», а официальный текст изменений и поправок* — *в ежемесячном информационном указателе «Национальные стандарты». В случае пересмотра (замены) или отмены настоящего стандарта соответствующее уведомление будет опубликовано в ближайшем выпуске ежемесячного информационного указателя «Национальные стандарты». Соответствующие информация, уведомление и тексты размещаются также в информационной системе общего пользования* — *на официальном сайте Федерального агентства по техническому регулированию и метрологии в сети Интернет ([www.rst.gov.ru\)](https://meganorm.ru/Index2/1/4293821/4293821421.htm)*

> © ISO, 2020 © IEC, 2020 © Оформление ФГБУ «РСТ», 2022

Настоящий стандарт не может быть полностью или частично воспроизведен, тиражирован и распространен в качестве официального издания без разрешения Федерального агентства по техническому регулированию и метрологии

# Содержание

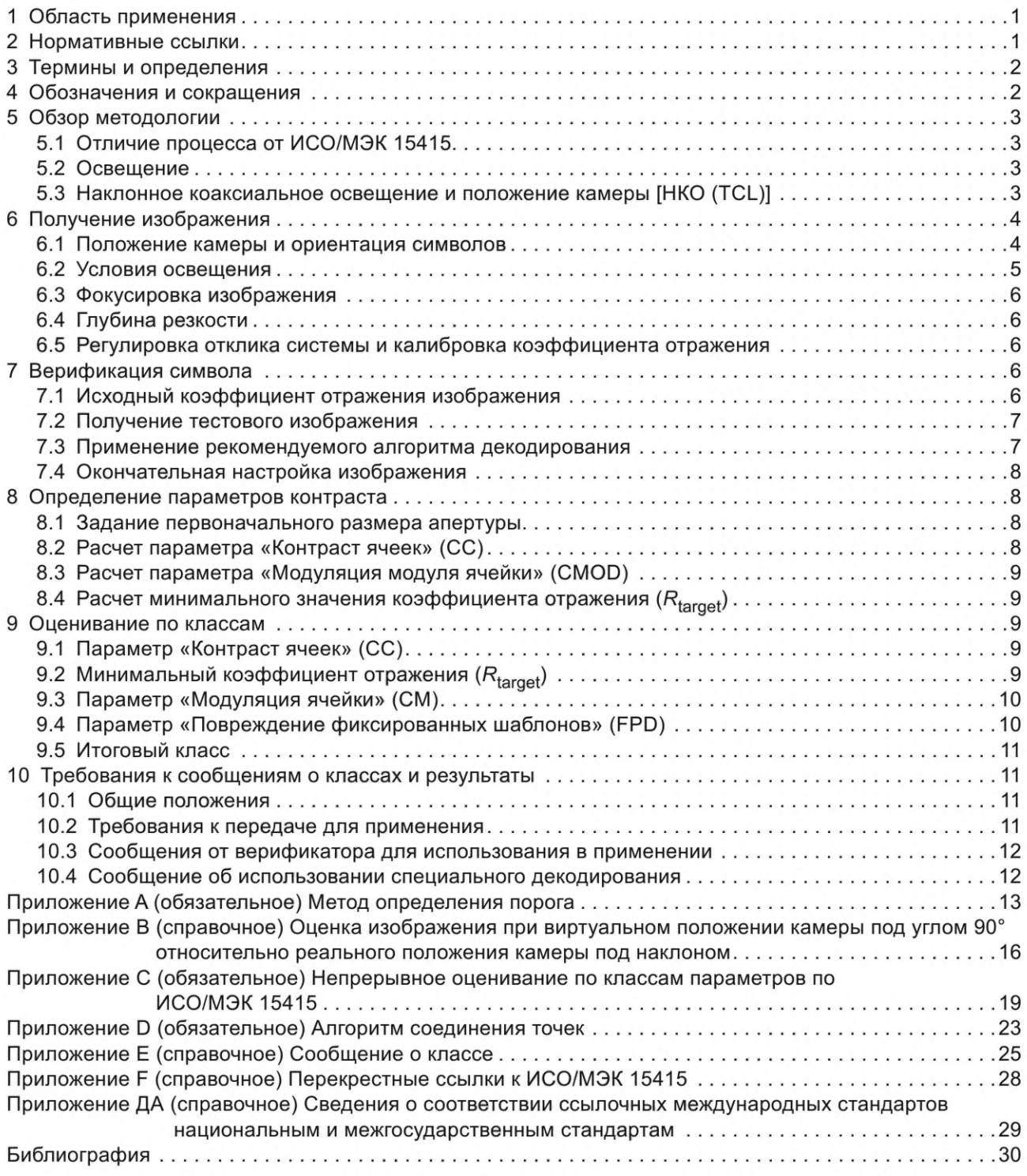

# **Введение**

Прямое маркирование изделий (ПМИ) (от англ. Direct Part Mark, DPM) — это технология, с помощью которой, как правило, изделие подвергают физическому изменению для создания двух различных состояний поверхности. Это изменение может быть выполнено различными способами, включая, помимо прочего, иглоударное нанесение, лазерное маркирование, каплеструйную печать и электрохимическое травление. Область изделия с измененной поверхностью называют «маркировкой». Область, включающую маркировку и фон как единое целое, при наличии изображений, соответствующих спецификации символики штрихового кода, называют «символом».

Поток светового излучения, падающий на символ, отражается различным образом при падении на фоновую поверхность изделия и на физически измененный ее участок. В большинстве случаев при сканировании символов штриховых кодов, полученных с применением технологий, отличных от ПМИ, световое излучение отражается от гладкой поверхности, на которую нанесен краситель, предназначенный для создания различных условий диффузного отражения. При применении ПМИ, как правило, эта модель не реализуется, поскольку два различных состояния отражения зависят от ориентации участков материала по отношению к световому излучению и, по крайней мере, для одного состояния отражения материал поверхности ориентирован так, что угол падения светового излучения равен углу отражения. В некоторых случаях, при определенной ориентации отражающего участка, возникает зеркальное отражение, обеспечивающее поток светового излучения, интенсивность которого на несколько порядков выше, чем при диффузном отражении.

Помимо этого, сточки зрения считывания изображений, некоторые методы маркирования и печати создают графические элементы в виде точек и не позволяют создавать плавные линии. Это важно для символик, таких как Data Matrix, которые содержат графические элементы в виде плавных непрерывных линий, но которые могут быть представлены не соединяющимися точками в случаях применения ПМИ.

Существующие стандарты на качество печати матричных и двумерных символов не вполне подходят для ситуаций считывания символа, при которых имеет место зеркальное отражение, либо символ представлен не соединяющимися точками, либо и то и другое. Помимо этого, символы, указанные в стандарте как состоящие из гладких непрерывных линий, могут отображаться не соединяющимися точками. Настоящий стандарт является связующим звеном между существующими стандартами и средой ПМИ, чтобы обеспечивать стандартизированный метод измерения на основе анализа изображений, полученных по методу ПМИ, который позволяет прогнозировать характеристики сканирования.

Как и в случае со всеми стандартами на качество печати и на символики, степень использования соответствующих положений настоящего стандарта выбирается, исходя из особенностей конкретного применения.

# **НАЦИОНАЛЬНЫЙ СТАНДАРТ РОССИЙСКОЙ ФЕДЕРАЦИИ**

#### **Информационные технологии**

# ТЕХНОЛОГИИ АВТОМАТИЧЕСКОЙ ИДЕНТИФИКАЦИИ И СБОРА ДАННЫХ

**Рекомендации по контролю качества маркировки при прямом маркировании изделий (ПМИ)**

Information technology. Automatic identification and data capture techniques. Direct Part Mark (DPM) quality guidelines

**Дата введения — 2022— 11—01**

#### **1 Область применения**

Настоящий стандарт является техническим документом, предназначенным для изготовителей верификаторов и разработчиков технических требований по применению.

Стандарт определяет изменения, которые приняты в отношении методологии контроля качества символа, приведенной в ИСО/МЭК 15415 и в стандартах на символики. Стандарт определяет дополнительные условия освещения, новые термины и параметры, изменения при проведении измерений и оценивания по классам необходимых параметров и изменения в представлении отчета о результатах оценивания по классам.

Настоящий стандарт разработан для оценки качества нанесения символа штрихового кода при прямом маркировании изделий, когда маркировка нанесена непосредственно на поверхность изделия и предполагает использование считывающего устройства, являющегося устройством преобразования двумерных изображений.

Если это допускается спецификациями по применению, то указанный метод также может быть применен к символам, нанесенным другими методами.Такое возможно, когда символы, нанесенные методом ПМИ и иными методами, сканируются при одних и тех же внешних условиях. В этом случае класс качества символа должен быть представлен как класс символа, нанесенного с помощью метода ПМИ, а не как класс по ИСО/МЭК 15415.

#### **2 Нормативные ссылки**

В настоящем стандарте использованы нормативные ссылки на следующие стандарты [для датированных ссылок применяют только указанное издание ссылочного стандарта, для недатированных последнее издание (включая все изменения)]:

ISO/IEC 15415, Information technology — Automatic identification and data capture techniques — Bar code print quality test specification — Two-dimensional symbols (Информационные технологии. Технологии автоматической идентификации и сбора данных. Спецификация испытаний символов штрихового кода для оценки качества печати. Двумерные символы)

ISO/IEC 19762, Information technology — Automatic identification and data capture (AIDC) techniques — Harmonized vocabulary (Информационные технологии. Технологии автоматической идентификации и сбора данных (АИСД). Гармонизированный словарь)

# 3 Термины и определения

В настоящем стандарте применены термины по ИСО/МЭК 19762 и ИСО/МЭК 15415, а также следующие термины с соответствующими определениями:

ISO (далее — ИСО) и IEC (далее — МЭК) поддерживают терминологические базы данных для использования в стандартизации:

- интернет-платформа ИСО: доступна по адресу https://www.iso.org/obp

- электропедия МЭК: доступна по адресу http://www.electropedia.org/

3.1 эталонный символ (reference symbol): Высококонтрастная печатная калибровочная карта, характеристики которой используют в национальных или международных стандартах и для которой поставщик предоставляет сертификат калибровки.

3.2 стыковочный сегмент (stick): Линейный сегмент,состоящий из пикселей изображения, который используется для соединения областей одного цвета, расположенных один подле другого.

# 4 Обозначения и сокращения

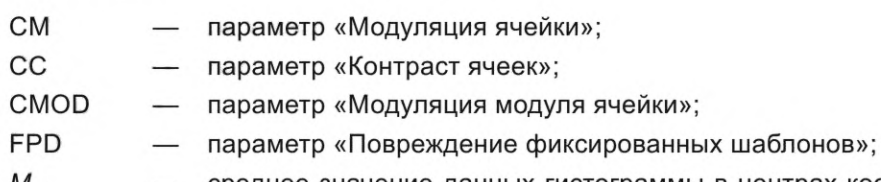

- $M_{\mathsf{D}}$ среднее значение данных гистограммы в центрах координатной сетки для темных элементов;
- $M_{\rm L}$ среднее значение данных гистограммы в центрах координатной сетки для светлых элементов;
- $M_{\text{Lcal}}$ среднее значение данных для области светлых элементов на гистограмме для калиброванного стандартного образца;
- среднее значение данных в области светлых элементов для окончательной ги- $M_{\text{Ltareet}}$ стограммы значений в точках координатной сетки тестируемого символа;
- $R_{\rm cal}$ полученное значение коэффициента отражения, R<sub>max</sub>, от калибровочного стандартного образца;
- измеренное значение коэффициента отражения в процентах для светлых эле- $R_{\text{target}}$ ментов исследуемого символа по отношению к замеру для калибровочного стандартного образца;

Примечание - R<sub>target</sub> оценивается и указывается как параметр «Минимальный коэффициент отражения».

 $S_{\text{Rcal}}$ параметры отклика системы (такие как экспозиция и / или усиление), используемые для создания изображения калибровочного стандартного образца;

параметры отклика системы (такие как экспозиция и / или усиление), используе-S<sub>Rtarget</sub> мые для создания изображения исследуемого символа;

- $T_1$ пороговое значение, созданное с использованием гистограммы измеренных значений в единицах полутоновой шкалы для пикселей в круговой области, в 20 раз превышающей размер апертуры по диаметру, с центром в центре изображения с использованием алгоритма, приведенного в приложении А;
- $T_2$ пороговое значение, созданное с использованием гистограммы значений в единицах полутоновой шкалы для пикселей эталонного изображения в каждой точке пересечения координатной сетки с использованием метода, приведенного в приложении А;
- $T_{\text{min}}$ текущий минимальный порог при расчете оптимального порога в соответствии с приложением А;
- $\tau_{\text{max}}$ текущий максимальный порог при расчете оптимального порога в соответствии с приложением А;

# 5 Обзор методологии

#### 5.1 Отличие процесса от ИСО/МЭК 15415

Применяются все параметры, указанные в спецификациях символик и контроля качества печати, за исключением:

- другого метода настройки контрастности изображения;

- другого метода создания двоичного изображения;

- нового метода выбора размера апертуры;

- методики предварительной обработки изображения для объединения разъединенных модулей в символе (где применимо);

- другого процесса определения параметра «Модуляция» и «Запас по коэффициенту отражения», переименованного в «Модуляция ячейки» (СМ);

- другого процесса определения параметра «Контраст символа», который был переименован в «Контраст ячеек» (СС);

- другого процесса вычисления параметра «Повреждение фиксированных шаблонов» FPD;

- нового параметра, называемого «Минимальный коэффициент отражения» (R<sub>target</sub>).

Параметры «Осевая неоднородность», «Неоднородность сетки» и «Неиспользованное исправление ошибок» применяются с их непрерывно оцениваемыми классами, как определено в приложении C, до тех пор, пока ИСО/МЭК 15415 не предоставит информацию о непрерывном оценивании по классам для этих параметров. В случае, если ИСО/МЭК 15415 будет обеспечивать непрерывное оценивание, то будут использоваться требования этого стандарта. В настоящем стандарте приводятся требования, как указывать и сообщать о классах качества маркировки способом, дополняющим, но отличным от способа по ИСО/МЭК 15415.

Примечание - Приложение F содержит перекрестные ссылки для сравнения настоящего стандарта с ИСО/МЭК 15415.

# 5.2 Освещение

Данные об условиях освещения следует представлять в соответствии с 6.2 и 10.2. Условия освещения должны быть выбраны в соответствии с прикладным стандартом с учетом свойств маркировки и требований к оборудованию для считывания и среде применения.

#### 5.3 Наклонное коаксиальное освещение и положение камеры [HKO (TCL)]

НКО (TCL) полезно использовать для применений ПМИ, где используют геометрические метки, которые выбивают, высверливают или вырезают на поверхности. Камера для считывания и однонаправленное освещение расположены соосно с известным фиксированным углом наклона, углом поворота и положением объекта.

Для считывания символов штрихового кода, нанесенных ударно-точечным способом, возможны несколько настроек считывания. Настоящий стандарт определяет несколько настроек камеры и освещения для решения проблем с различной геометрией ударно-точечных изображений.

Конкретные условия НКО (TCL) направлены на получение нужной реакции системы на маркировку (например, на изображение, которое видит камера). Стандарт SAE AS9132 [2] использует другой подход к определению геометрии маркировки.

Рисунок 1 иллюстрирует настройку освещения. Важным параметром является угол обзора камеры. Типовые углы считывания камеры включают 30°, 45° или 60° по отношению к плоскости маркировки.

#### Примечания

1 Угол обзора камеры определяется способом, совместимым с углом освещения в ИСО/МЭК 15415:2011, рисунок 3.

2 В технологии ударно-точечной обработки обычно указывают угол заточки стилуса, который вдвое превышает угол наклона камеры, указанный на рисунке 1.

3 На практике условие «коаксиальное освещение» может быть реализовано с помощью приблизительной настройки, такой как кольцо на большом расстоянии. Следует соблюдать допуск на угол освещения ± 3°.

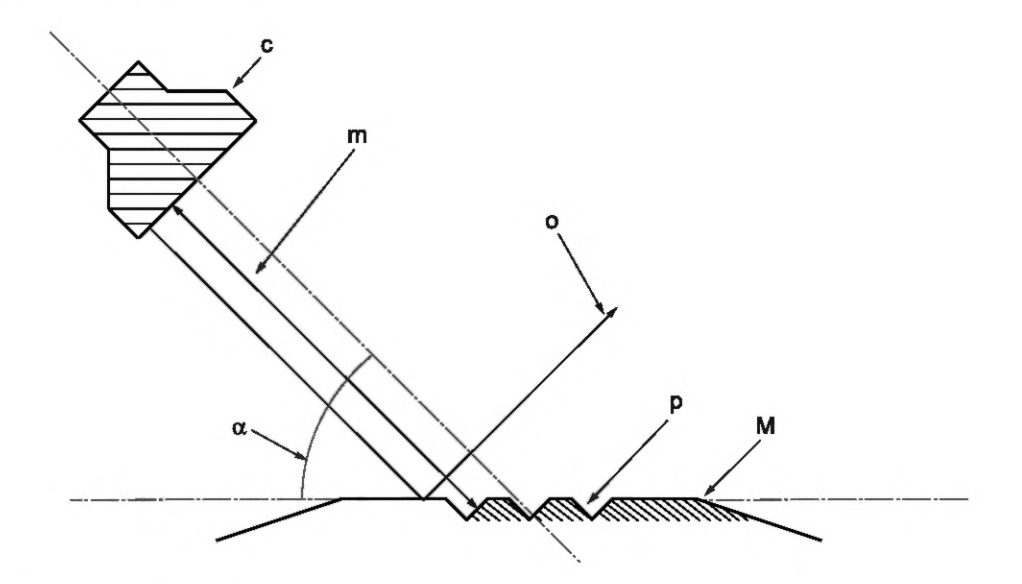

#### **Пояснение условных обозначений:**

- с камера и коаксиальное освещение;
- m световой луч от маркировки отражается на камеру;
- о луч света за пределами маркировки отражается в окружающее пространство;
- а угол считывания камеры;
- р ударно-точечная маркировка;
- М маркированный объект.

#### Рисунок 1 — Наклонное коаксиальное освещение и настройка камеры

Указанием на эту настройку является аббревиатура «НКО (TCL)» в тексте стандарта.

Невозможно применить эту настройку с углом обзора камеры 90°. Результат не будет иметь существенного значения для такого применения, так как при этом измеряются другие характеристики исследуемого объекта.

Следует обратить внимание, что устройство верификации общего назначения может не соответствовать такому применению, так как оно требует специальной конструкции.

# **6 Получение изображения**

#### **6.1 Положение камеры и ориентация символов**

#### **6.1.1 Размещение символов**

В данном пункте описано положение камеры относительно объекта. По умолчанию горизонтальная и вертикальная оси символа параллельны линии, образованной краем матрицы светочувствительных элементов в пределах ± 3° (т. е. номинально без поворота). Такая ориентация символов должна сохраняться, если спецификация по применению не требует или не допускает другой ориентации. Спецификация по применению может указывать различный поворот символов. Поскольку поворот символа определяется после декодирования, следует указать фактический угол поворота, чтобы можно было легко воспроизвести настройку. В результатах измерений с указанием угла поворота, о нем необходимо сообщить для подтверждения соответствия указанным требованиям.

Образец должно быть расположен таким образом, чтобы символ находился в центре поля обзора.

#### **6.1.2 Положение камеры под углом 90° и настройка камеры**

Камера расположена таким образом, чтобы плоскость матрицы светочувствительных элементов была параллельна плоскости области символа. Это идентично углу обзора камеры 90°.

# **6.1.3 Настройка НКО (TCL)**

В рамках настройки НКО (TCL) положение камеры и символа отличаются от предыдущих настроек по следующим позициям;

- камера расположена под углом, определенным условиями применения;

- исходное изображение геометрически преобразуется, чтобы соответствовать тестовому изображению с положением виртуальной камеры под углом 90°, как описано в приложении В;

- угол поворота символа должен быть указан в результатах измерений и должен выдерживаться с точностью ± 5°.

#### **6.2 Условия освещения**

#### **6.2.1 Основны е положения**

Условия освещения определяются применением. Здесь должно быть учтено направление или угол либо и то и другое. Формат является расширением правил указания угла, используемого в стандарте ИСО/МЭК 15415. Несколько примеров приведены в следующих подразделах.

#### **6.2.2 Перпендикулярное коаксиальное освещение (90)**

Символ освещается рассеянным светом так, чтобы зеркальное отражение от всего поля зрения было номинально равномерным.

#### **6.2.3 Освещение с рассеиванием не по оси (D)**

Диффузно отражающий купол освещается снизу так, чтобы отраженный свет падал не направленно на изделие и не отбрасывал определенных теней. Это условие обычно используется для считывания с изделий с фигурной поверхностью. Указатель угла должен быть D.

Это освещение также называется купольным освещением.

#### **6.2.4 Освещение с четырех направлений (угол Q)**

Освещение направлено на образец под заданным углом ± 3° от плоскости поверхности символа с четырех сторон таким образом, чтобы линии, соответствующие центрам лучей от противоположных пар источников света, лежали в одной плоскости, а сами плоскости были под прямым углом друг к другу. Одна плоскость освещения выровнена так, чтобы быть параллельной линии, образованной горизонтальным краем матрицы светочувствительных элементов, с точностью до ± 5°. Освещение должно освещать всю область символа номинально с равномерной интенсивностью. Указанный угол определяется как угол «О».

#### *Пример* **—** *45Q (угол, равный 45°) или 30Q (угол, равный 30°).*

#### **6.2.5 Освещение с двух направлений (угол Т)**

Освещение направлено на образец под заданным углом ± 3° с двух сторон. Свет может падать с любой из двух возможных ориентаций относительно символа. Плоскость освещения выровнена так, чтобы быть параллельной линии, образованной одним краем матрицы светочувствительных элементов, с точностью до ± 5°. Освещение должно освещать всю область символа номинально с равномерной интенсивностью. Указанный угол определяется как угол «Т».

#### *Пример* **—** *45Т (угол, равный 45°) или ЗОТ (угол, равный 30°).*

Поскольку в этой настройке возможны две ориентации (сверху и снизу, слева и справа), следует указать конкретную фактически используемую ориентацию. Метод отчетности может заключаться в указании местоположения источников света относительно символа, такого как «север-юг», когда свет падает сверху и снизу естественного «верха» и «низа» символа. Ориентация символа известна после декодирования и связана с нормальной ориентацией этого символа, как указано в его спецификации символики (например, естественная ориентация символа Data Matrix имеет сплошные границы слева и снизу, а для символа QR code нормальная ориентация имеет шаблоны поиска в верхнем левом, нижнем левом и верхнем правом углах, но не в нижнем правом углу).

#### **6.2.6 Освещение с одного направления (угол S)**

Освещение направлено на образец под заданным углом с точностью ± 3° с одной стороны. Освещение может направляться с любой из четырех возможных ориентаций относительно символа. Плоскость, перпендикулярная поверхности символа, содержащая центр луча, выровнена так, чтобы быть параллельной линии, образованной одним краем матрицы светочувствительных элементов, с точностью до ± 5°. Освещение должно быть направлено на всю область символа номинально с равномерной интенсивностью. Обозначением угла является угол S. Поскольку в данной настройке возможны четыре ориентации, следует указать конкретную ориентацию направления освещения на основе ориентации символа, определенной после декодирования, относительно нормальной ориентации символа (см. 6.2.5). Например, если символ перевернут, и освещение направлено со стороны низа символа,

так что освещение фактически направлено на «верхнюю» часть символа, то направление падающего освещения следует указывать как «Север».

#### *Пример* **—***45S (угол, равный 45°) или 30S (угол, равный 30°).*

#### **6.2.7 Настройка наклонного коаксиального освещения [НКО (TCL)]**

В настройке НКО (TCL) используется коаксиальный поток света под углом считывания камеры. Поток света направлен под углом считывания камеры с допуском ± 3°. Источник света должен освещать всю область символа номинально с равномерной интенсивностью.

Типичными настройками освещения являются 30° (30CS), 45° (45CS) или 60° (60CS). В обозначении угла добавлена буква «С» для обозначения коаксиального положения камеры.

Примечание — Угол камеры 90° не является настройкой НКО (TCL) (нет наклона). Следовательно, обозначение «(90 CS)» не допускается.

#### **6.3 Фокусировка изображения**

Камера должна быть настроена таким образом, чтобы символ находился в наилучшем фокусе.

#### **6.4 Глубина резкости**

Для неплоских поверхностей или настройки НКО (TCL) может потребоваться диапазон глубины резкости. Условие, приведенное в ИСО/МЭК 15415:2015, 7.3.3, должно выполняться для всего диапазона глубины резкости.

#### **6.5 Регулировка отклика системы и калибровка коэффициента отражения**

Запись реакции системы — это задача, выполняемая перед использованием прибора. Ее следует повторять через равные промежутки времени вместе с регулярной настройкой прибора.

Следует получить изображение эталонного символа (тестовый символ на калибровочной карте, см. 3.1). На такой карте должен представляться символ, который имеет класс контраст символа (SC) не ниже 4. Используя размер апертуры 80 % по отношению к размеру модуля тестового символа, выбрать центр каждого элемента в символе, включая свободную зону, и настроить реакцию системы так, чтобы среднее значение интенсивности отраженного излучения для светлых элементов находилось в диапазоне от 70 % до 86 %, номинально 78 % максимального значения полутоновой шкалы, а уровень темного элемента (нет отражения) номинально был равен нулю. Реакция системы представляет собой линейную зависимость между отражательной способностью образца и значениями интенсивности для пикселей в изображении в результате действия нескольких факторов (например, выдержки, чувствительности светочувствительных элементов, условий установки апертуры (f-stop), коэффициента усиления, интенсивности освещения). Эта процедура предполагает возможность управления хотя бы одним из указанных факторов, чтобы регулировать реакцию системы.

Записать реакцию системы как ответ эталонной системы  $(S_{\mathsf{Rcal}})$  и записать  $M_{\mathsf{Lcal}}$ 

Примечание — Эта процедура не используется для конфигурации освещения 90.

# **7 Верификация символа**

#### **7.1 Исходный коэф фициент отражения изображения**

#### **7.1.1 Общие положения**

Эталонное изображение в оттенках полутоновой шкалы создается с помощью следующих шагов.

# **7.1.2 Выбор апертуры для изображения**

Минимальные и максимальные размеры X должны быть указаны в стандарте по применению и использоваться верификатором на этом и последующих этапах. Устанавливают апертуру на 0,5 минимального размера X в применении и применяют ее к изображению, чтобы создать эталонное изображение в оттенках полутоновой шкалы.

#### 7.1.3 Создание начальной гистограммы

Создают гистограмму сигналов для пикселей в значениях базовой полутоновой шкалы в области в форме круга, в 20 раз превышающей размер апертуры по диаметру, с центром в центре изображения, и находят порог  $T_1$ , используя алгоритм, определенный в приложении А.

Порог делит гистограмму на две части: часть ниже порога, которая содержит пиксели, соответствующие темным элементам, и часть выше порога, которая содержит пиксели, соответствующие светлым элементам (так называемая «область светлых элементов»).

Примечание - Если область в форме круга, в 20 раз превышающая размер апертуры, больше, чем поле обзора реального устройства, то эта область будет ограничена полем обзора.

#### 7.1.4 Вычисление среднего значения

Вычисляют среднее значение для области светлых элементов.

#### 7.1.5 Оптимизация изображения

Настраивают реакцию системы, делая новые изображения и повторяя шаги 7.1.2 и 7.1.3, пока среднее значение для светлых элементов не достигнет 78 % коэффициента отражения, максимального для полутоновой шкалы. Допуск  $\pm$  8 является приемлемым для среднего значения светлых элементов. Результатом является диапазон отклика системы от 70 % до 86 %.

#### 7.2 Получение тестового изображения

#### 7.2.1 Матричные символы

Матричные символы определены в различных вариантах внешнего вида. Некоторые из них должны состоять из отдельных, несвязанных точек. Эталонное декодирование таких символов основано на обработке этих разделенных точек. Другие символы определены как состоящие из непрерывных связанных ячеек матрицы. Некоторые технологии маркирования не позволяют создавать такие символы с плавными непрерывными линиями. Следовательно, они также отображаются в виде несвязанных точек (например, если они получены процессом ударно-точечного нанесения). В этом конкретном случае изображение символа штрихового кода предварительно обрабатывается для соединения несвязанных точек (см. приложение D). После этого предварительного процесса применяется рекомендуемый алгоритм декодирования.

Как только координатная сетка символа определена, информация о местоположении передается для оценки базового полутонового изображения в оттенках полутоновой шкалы, и последующая обработка должна происходить с использованием базового полутонового изображения в оттенках полутоновой шкалы.

#### 7.2.2 Построение двоичного изображения

Вычисляют базовое полутоновое изображение в оттенках полутоновой шкалы, используя текущий размер апертуры. Используя  $T_1$ , следует преобразовать все изображение в двоичную форму.

#### 7.3 Применение рекомендуемого алгоритма декодирования

#### 7.3.1 Общие сведения

Следует попытаться найти и обработать символ, используя рекомендуемый алгоритм декодирования символов и текущий размер апертуры.

Если обнаружен символ штрихового кода, образованный точками, для которого не существует рекомендуемого алгоритма декодирования точек, применяют алгоритм соединения точек, описанный в приложении D. При успешной попытке следует перейти к п. 7.4.

Примечание - Если символика имеет рекомендуемый алгоритм декодирования, который успешно работает на номинально разделенных модулях (например, «точечные» коды), процесс соединения модулей не нужен. В отношении этих символов, для которых применение рекомендуемого алгоритма декодирования не удается, следует перейти к 7.3.2 (не к приложению D).

#### 7.3.2 Повторение при необходимости

Если попытка декодирования не удалась, следует увеличить размер апертуры на 1/10 в рамках диапазона размеров Х, допустимого в данном применении, и перейти к 7.2.1. Следует остановится, если размер апертуры превышает наибольший размер Х.

#### 7.3.3 Продолжение до завершения

Следует продолжать до тех пор, пока символ не будет успешно декодирован или пока не будут проверены все размеры апертуры. Если символ не декодирован, класс качества символа равен нулю.

#### 7.4 Окончательная настройка изображения

#### 7.4.1 Общие положения

В этой процедуре используются только номинальные центры модулей для создания в высокой степени бимодальной гистограммы состояний отражательной способности символов.

# 7.4.2 Определение коэффициента отражения с использованием двух апертур в центрах координатной сетки

Следует пересчитать базовое полутоновое изображение в оттенках полутоновой шкалы, используя два новых размера апертуры, равные 0,5 и 0,8 для измеренного среднего шага координатной сетки. Выполняют последующие расчеты и оценивание для обеих апертур.

#### 7.4.3 Создание гистограммы для точек в центрах пересечения координатной сетки

Создают гистограмму значений пикселей для базового полутонового изображения в оттенках полутоновой шкалы в каждой точке пересечения координатной сетки, определенной в результате декодирования, и найти  $T_2$ , используя алгоритм, определенный в приложении А.

#### 7.4.4 Измерение среднего значения для светлого элемента ( $M_1$ )

Выполняют измерение среднего значения по данным гистограммы значений для светлых элементов в центрах координатной сетки. Если это будет 78 % (коэффициент отражения) от максимального значения полутоновой шкалы (например, значение 255 для 8-битового изображения), следует сохранить значения среднего для темных элементов ( $M_{\text{D}}$ ) и среднего для светлых элементов. Допуск  $\pm$  8 является приемлемым для среднего значения коэффициента отражения света. В этом случае диапазон составит от 70 % до 86 % для среднего значения для светлого элемента.

Если результат иной, следует отрегулировать характеристики реакции системы и перейти к 7.4.2.

Примечание - Алгоритм измерения среднего значения для светлого (M<sub>L</sub>) и среднего значения для темного элемента (M<sub>D</sub>) описан в приложении А.

#### 7.4.5 Параметры записи

Следует установить  $M_{\text{Larget}}$ равным среднему значению для светлых элементов ( $M_{\text{L}}$ ). Записывают ответ системы как  $S_{\text{Rtarget}}$ . Запйсывают новое значение  $T_2$ .

#### 7.4.6 Создание двоичных изображений для декодирования стандартных символов

Если алгоритм соединения точек в приложении D будет использоваться на шаге 7.4.7, следует установить размер стыковочного элемента равным среднему шагу координатной сетки и применить алгоритм соединения точек с использованием  $T_2$  на новом базовом полутоновом изображении в оттенках полутоновой шкалы, чтобы создать окончательное преобразованное в двоичную форму изображение. В противном случае следует выполнить преобразование в двоичную форму с использованием  $T_2$ .

#### 7.4.7 Декодирование

Декодируют окончательное двоичное изображение, используя шаги с 7.3 по 7.4.7, используя рекомендуемый алгоритм декодирования символов без применения алгоритма соединения точек.

Если алгоритм соединения точек применим к символике, повторяют декодирование и следующие шаги с применением алгоритма соединения точек.

Примечание — Рекомендуемый алгоритм декодирования Data Matrix содержит процесс поиска дорожек синхронизации и свободных зон с использованием минимальных и максимальных значений счетчиков переходов, которые, таким образом, должны быть взяты из этих двух различных двоичных изображений отдельно.

Следует пересчитать значение  $T_2$ , используя центры координатной сетки при этом декодировании.

# 8 Определение параметров контраста

#### 8.1 Задание первоначального размера апертуры

Рассчитывают следующие параметры, используя значение  $T_2$  и центры координатной сетки из 7.4.7.

# 8.2 Расчет параметра «Контраст ячеек» (СС)

Следует рассчитать параметр СС по формуле (1), используя алгоритм, приведенный в приложении А:

$$
C_{\rm c} = (M_{\rm target} - M_{\rm D}) / M_{\rm target}, \tag{1}
$$

где  $C_c$  — есть значение параметра «Контраст ячеек» (СС).

8

#### **8.3 Расчет параметра «Модуляция модуля ячейки» (CMOD)**

Рассчитывают параметр CMOD по формуле (2): Если  $(R < T_2)$  то  $C_{MOD} = (T_2 - R) / (T_2 - M_D)$  иначе

$$
C_{\text{MOD}} = (R - T_2) / (M_{\text{Ltarget}} - T_2),
$$
 (2)

где *R* — измеренное значение коэффициента отражения для ячейки;

С<sub>МОD</sub> — значение параметра «Модуляция модуля ячейки» (СМОD).

# 8.4 Расчет минимального значения коэффициента отражения (R<sub>target</sub>)

Рассчитывают минимальное значение коэффициента отражения ( $R_{\text{target}}$ ) по формуле (3):

$$
R_{\text{target}} = R_{\text{cal}} \times (S_{\text{Real}} / S_{\text{Rtarget}}) \times (M_{\text{Large}} / M_{\text{Real}}). \tag{3}
$$

Когда освещение составляет «/90» (зеркальное отражение), значения  $S_{LRCal}$  и  $M_{Lcal}$ не определены. См. 9.2.

# **9 Оценивание по классам**

#### **9.1 Параметр «Контраст ячеек» (СС)**

Уровни классов при оценивании параметра «Контраст ячеек» приведены в таблице 1.

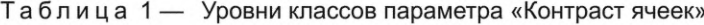

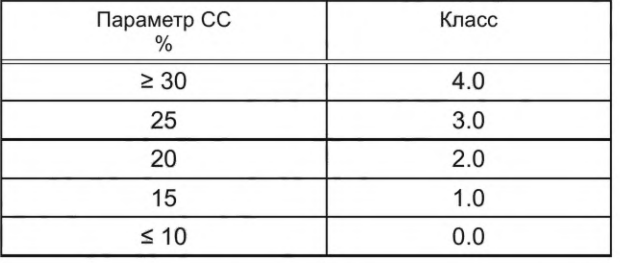

Класс должен быть вычислен как линейно интерполированное значение, округленное до ближайшего десятичного знака с шагом 0.1 между уровнями классов.

Например, значение параметра «Контраст ячеек» 21 % получает класс 2.2, а значение параметра «Контраст ячеек» 13% получает класс 0.6.

Класс может быть получен по значению параметра «Контраст ячеек» с использованием формул (4), (5) и (6):

$$
C_c \ge 30 \, \text{%: Knacc} = 4.0,\tag{4}
$$

10 % 
$$
C_c
$$
 < 30 %: Knacc = round10((20 × C<sub>c</sub>) - 2), (5)

$$
C_c \le 10 \, \frac{\%}{\%} \cdot \text{Knacc} = 0.0,\tag{6}
$$

где  $C_c$  — есть значение параметра «Контраст ячеек» (СС).

См. приложение С.4 для определения функции roundIO ().

Примечание — Для 8-битового датчика полутоновой шкалы 15 % равно разнице в 30 значений полутоновой шкалы.

# 9.2 Минимальный коэффициент отражения (Rtarget)

Уровни классов для минимального коэффициента отражения приведены в таблице 2.

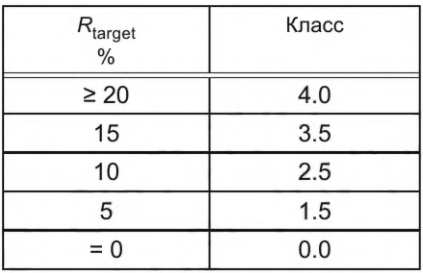

Таблица 2 - Уровни классов для минимального коэффициента отражения

Класс должен быть вычислен как линейно интерполированное значение, округленное до ближайшего десятичного знака с шагом 0.1 между уровнями классов.

Например,  $R_{\text{target}}$  со значением 13 % получает класс 3.1 и  $R_{\text{target}}$  со значением 3 % получает класс 0.9.

Непрерывный класс может быть получен по минимальному значению коэффициента отражения с использованием формул (7), (8), (9), (10) и (11):

$$
R_{\text{target}} \ge 20 \quad \text{\%}: \text{Knacc} = 4.0,\tag{7}
$$

15 % 
$$
\leq R_{\text{target}} < 20
$$
 %: Knacc = round10 (10 ×  $R_{\text{target}} + 2$ ), (8)

$$
5 \% \le R_{\text{target}} < 15 \% \text{ : Knacc = round10 (20} \times R_{\text{target}} + 0.5), \tag{9}
$$

$$
0 \, % < R_{\text{target}} < 5 \, % \therefore \, \text{Knacc} = \text{round} \, 10 \, (30 \times R_{\text{target}}), \tag{10}
$$

$$
R_{\text{target}} = 0 \quad \text{\%}. \text{ Knacc } 0.0. \tag{11}
$$

См. приложение С.4 для определения функции round10 ().

При освещении «/ 90» значения R<sub>target</sub> не определяются. В этом случае R<sub>target</sub> либо не указывается, либо приводится как н/п (не применимо).

#### 9.3 Параметр «Модуляция ячейки» (СМ)

Параметры по ИСО/МЭК 15415 «Модуляция» и «Запас по коэффициенту отражения» (Reflectance Margin) заменены на параметр «Модуляция ячейки» (СМ).

Расчет параметра СМ выполняется в соответствии с методом для определения параметра «Модуляция» по ИСО/МЭК 15415 со следующими изменениями:

- значение параметра СМОD, определенное в 8.3 настоящего стандарта, используется вместо значения параметра «Модуляция» (MOD) по ИСО/МЭК 15415;

- уровень класса для параметра CMOD идентичен классам, заданным формулой в ИСО/МЭК 15415, и считается равным 0, если модуль декодируется как ошибка.

Непрерывное оценивание, как приведено в приложении С, должно применяться к параметрам «Модуляция» (МОD) или «запас по коэффициенту отражения» (MARGIN) и «Неиспользованное исправление ошибок» (UEC), если ИСО/МЭК 15415 не устанавливает непрерывное оценивание. Для параметра CMOD всегда применяется непрерывное оценивание.

#### 9.4 Параметр «Повреждение фиксированных шаблонов» (FPD)

Рассчитывают параметр FPD, как приведено в ИСО/МЭК 15415 и спецификации символики, за исключением:

- используют порог  $T_2$  для учета наложения модуляции;

- при определении среднего значения класса для сегментов шаблонов используют среднее значение условной степени повреждения для уровня класса 1.0;

- переименовывают среднее значение класса в «класс распределенного повреждения»;

- используют результат алгоритма соединения точек для всех характеристик символа, которые определены как имеющие непрерывные значения, таких как сплошные границы и внутренние сплош-

ные сегменты шаблона поиска Data Matrix, но применяют несвязанное двоичное изображение для характеристик, которые обычно не являются непрерывными, например шаблон (дорожка) синхронизации.

Рекомендуемый алгоритм декодирования Data Matrix содержит процесс поиска дорожек синхронизации и свободных зон с использованием минимальных и максимальных значений счетчиков переходов, которые, таким образом, должны быть взяты из этих двух различных двоичных изображений отдельно.

#### Примечания

1 Определение коэффициента перехода для Data Matrix должно соответственно использовать эти два отдельных двоичных изображения.

2 Применяются непрерывное оценивание, как описано в приложении В, если такое оценивание не реализовано в ИСО/МЭК 15415 или в спецификации символики.

# 9.5 Итоговый класс

Выбирают лучший из результатов, полученных при использовании двух разных значений апертур, и декодируют с применением и без применения алгоритма соединения точек (если применимо) и используют связанное изображение и параметры для проведения оставшихся оцениваемых расчетов по ИСО/МЭК 15415. Если есть несколько подходящих вариантов, выбирают в первую очередь декодирование без алгоритма соединения точек, а размер апертуры принимают 0,8 Х.

# 10 Требования к сообщениям о классах и результаты

#### 10.1 Общие положения

В этом разделе рассматриваются требования к методу передачи информации об оценивании по классам изготовителю маркировки и сообщения потребителю об итоговом классе. В зависимости от требований спецификации по применению может потребоваться один или несколько классов для каждого изделия. См. приложение Е.

#### 10.2 Требования к передаче для применения

В конкретном применении должен быть указан диапазон размеров Х (в милах), принимая во внимание, что большие размеры Х способствуют применению более грубого рельефа поверхности. Например, для применения, в котором использован диапазон X от 10 до 20 мил<sup>1)</sup>, требования к классу передаются как /10-20/ вместо размера апертуры.

В конкретном применении должно быть указано значение минимального приемлемого класса.

Требования к освещению передаются, как приведено в 6.2.

Могут быть использованы следующие несколько вариантов освещения.

Освещение указывается с помощью разделителя "|" для обозначения «или», а разделителя «&» для обозначения «и». Для каждого варианта освещения измерения проводятся отдельно.

## Пример 1 - (30Q|90): применение позволяет использовать освещение 30Q или 90 для выполнения требований.

(30Q&90): применение требует проведения двух проверок, в одной из которых проводятся измерения с помощью освещения 30Q, а в другой - с освещением 90°.

Угол освещения представляется как единственный угол, который был использован при определении класса. Если требуется использование нескольких углов, то должен быть указан, по крайней мере, самый низкий класс или, необязательно, один класс для каждого угла.

Пример 2 — Запись требований к критериям приемлемости DPM 2.0/05-10/660/(45Q&90) означает, что каждая проверка должна пройти с классом 2.0 или более высоким для каждого из указанных вариантов освещения, а диапазон размеров Х символа должен быть между 0,125 и 0,25 мм.

Запись требований к критериям приемлемости DPM 2.0/05-10/660/(45Q | 90) означает, что должна пройти либо проверка с освещением 90, либо с освещением 45Q, но не обязательно обе.

 $^{1)}$  Мил (англ. mil, сокр. от mille «тысячная доля») — единица измерения расстояния в английской системе мер, равная 1/1000 дюйма. 1 мил = 1/1000 дюйма = 0,0254 мм = 25,4 микрометра.

#### **10.3 Сообщения от верификатора для использования в применении**

Значения классов, представляемые в соответствии с настоящим руководством, должны начинаться с префикса «DPM». С префиксом «DPM» указываются класс, размер апертуры и параметры освещения так же, как это определено в ИСО/МЭК 15415, однако угол освещения и ориентация указываются, как приведено в 6.2.

В отчете верификатора указывают, что результат получен с использованием или без использования алгоритма соединения точек.

#### **10.4 Сообщение об использовании специального декодирования**

При использовании специального алгоритма декодирования остальные показатели должны соответствовать требованиям настоящего стандарта.

При использовании специального алгоритма декодирования это указывают в записи о классе. Например, верификатор передает класс 0 (ноль) для декодирования и может сообщить о других измерениях, выполненных в соответствии с настоящим руководством.

Если разрешено применение специального алгоритма, это указывают в спецификации по применению.

Примечание — Когда используется специальный алгоритм декодирования, участки выборки изображения для получения остальных метрик расчета могут различаться от верификатора к верификатору.

#### Приложение А (обязательное)

#### Метод определения порога

#### А.1 Описание алгоритма

Сначала создают гистограммы значений оттенков полутоновой шкалы для пикселей в определенных участках и выполняют следующие действия.

1) Задают начальное значение для переменной  $V_{\text{min}}$ , равное очень большому значению и значение  $T_{\text{min}}$  и  $T_{\text{max}}$ , равное нулю.

2) Для каждого значения пикселя в оттенках полутоновой шкалы «t», начиная с наименьшего значения полутоновой шкалы и с увеличением до наибольшего значения (от 0 до 255 для 8-битового чувствительного элемента устройства формирования изображения).

а) Рассчитывают средние значения и дисперсии для пикселей со значениями менее t и обозначают их  $M_{\text{D}}$  (среднее темного) и  $V_{\text{D}}$  (дисперсия темного);

b) Рассчитывают средние значения и дисперсии интенсивности пикселей со значениями большими или равными значению  $t$  и обозначают их  $M<sub>L</sub>$  (среднее светлого) и  $V<sub>L</sub>$  (дисперсия светлого).

с) Вычисляют дисперсию  $V = V_L + V_D$ .<br>d) Если  $V < V_{min}$ , сохраняют  $V$  в  $V_{min}$  и сохраняют  $t$  в  $T_{min}$ .<br>e) Если  $V = V_{min}$ , сохраняют  $t$  в  $T_{max}$ .

Примечание — Шаге) используют для определения порога значений.  $T_{min}$  соответствует наименьшему значению пикселей для полутоновой шкалы при минимальной дисперсии,  $T_{\sf max}$  наибольшему значению пикселей для полутоновой шкалы при той же минимальной дисперсии.

3) Оптимальное пороговое значение  $T = (T_{min} + T_{max})/2$ .

#### А.2 Пример

Для простоты будет использоваться изображение размером всего 100 пикселей (изображение 10 × 10 пикселей). Кроме того, для примера изображение состоит из 4-битовых пикселей (16 уровней оттенков серого). Образец изображения показан на рисунке А.1, где каждый пиксель увеличен, чтобы можно было различить отдельные пиксели.

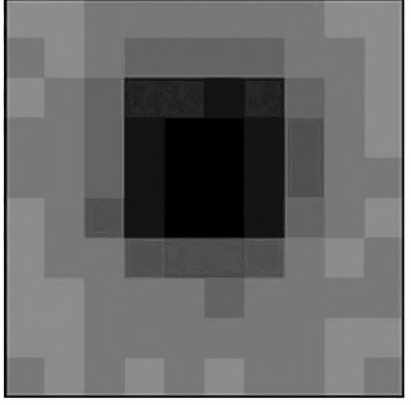

Рисунок А.1 - Изображение, использованное в этом примере

Начинают с подсчета количества пикселей в изображении, соответствующих каждому из 16 уровней оттенков полутоновой шкалы. Результат этого подсчета показан в таблице А.1 и в виде гистограммы на рисунке А.2.

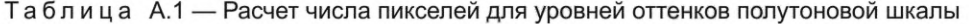

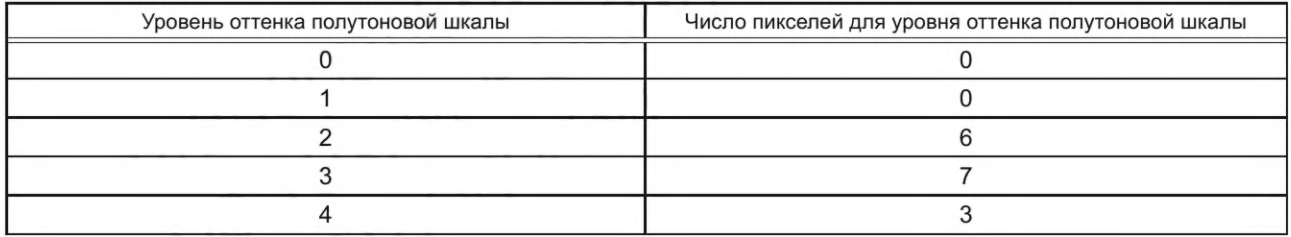

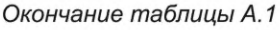

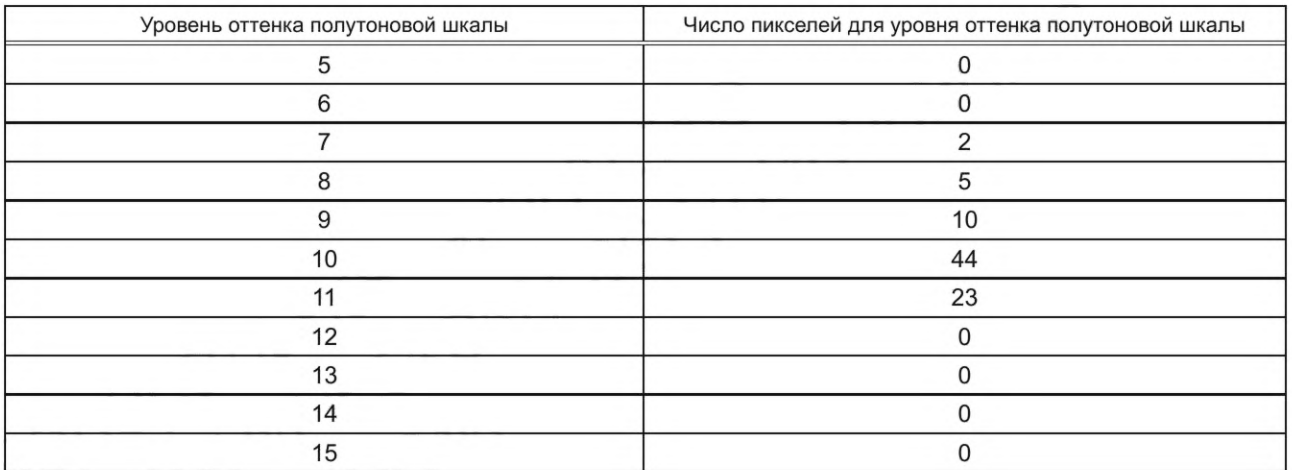

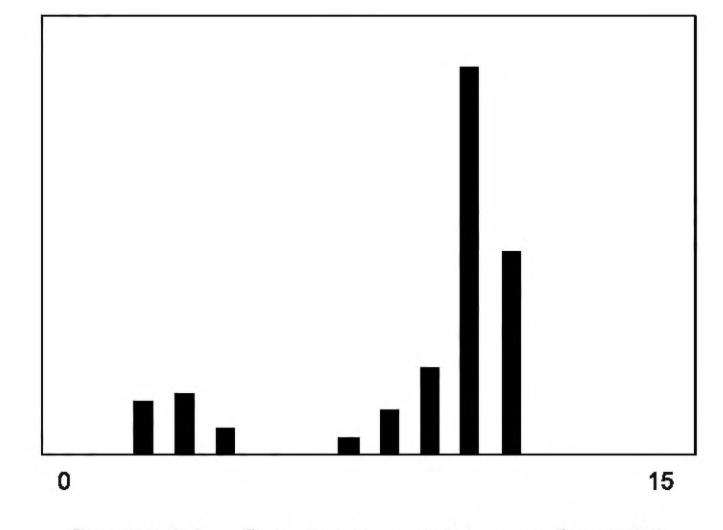

Рисунок А.2 — Гистограмма данных для таблицы А.1

Для каждого возможного значения порога разделяют гистограмму на две части — одна часть содержит темные, а другая — светлые элементы. Первое возможное значение порога находится между значениями 0 и 1, второе — между 1 и 2, и т. д. Для каждого возможного значения порога рассчитывают дисперсии для обеих частей гистограммы.

Например, в случае возможного значения порога между 4 и 5, темные элементы на гистограмме включают в себя уровни оттенков серого 0,1,2, 3 и 4 согласно таблице А.2.

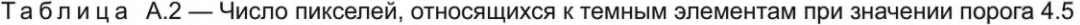

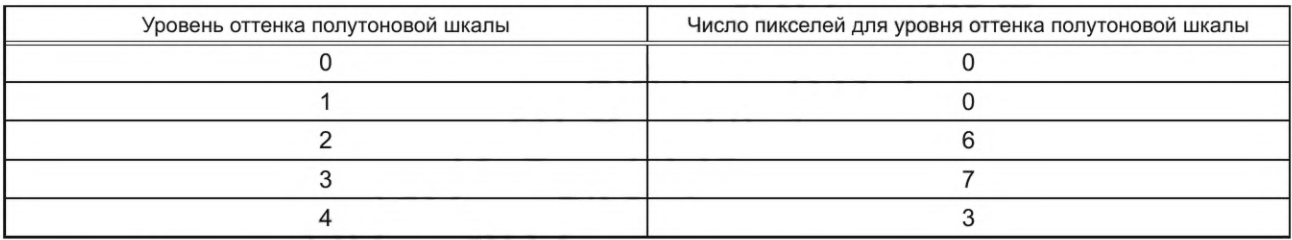

Дисперсии для этого распределения рассчитывают следующим образом:

Рассчитывают среднее значение  $((2 \times 6) + (3 \times 7) + (4 \times 3)) \div 16 = 2.81$ , которое может быть представлено как среднее по данным таблицы А.2.

Дисперсию определяют как среднее значение (математическое ожидание) квадратов разности значения каждого элемента и среднего значения:

(( $[2.81 - 2]^2 \times 6$ ) + ( $[2.81 - 3]^2 \times 7$ ) + ( $[2.81 - 4]^2 \times 3$ )) ÷ 16 = 0.53

Аналогично определяют дисперсию для светлых элементов (для которых значения пикселей равны 5 и более), ее значение равно 0,84.

Аналогично определяют дисперсии для темных и светлых частей гистограммы для каждого значения порога. Результаты определения дисперсии приведены в таблице А.З.

| Значение<br>порога | Значения дисперсий<br>темных элементов | Значения дисперсий<br>светлых элементов | Сумма<br>дисперсий |
|--------------------|----------------------------------------|-----------------------------------------|--------------------|
| 0.5                | 0.00                                   | 7.67                                    | 7.67               |
| 1.5                | 0.00                                   | 7.67                                    | 7.67               |
| 2.5                | 0.00                                   | 5.00                                    | 5.00               |
| 3.5                | 0.25                                   | 2.00                                    | 2.25               |
| 4.5                | 0.53                                   | 0.84                                    | 1.37               |
| 5.5                | 0.53                                   | 0.84                                    | 1.37               |
| 6.5                | 0.53                                   | 0.84                                    | 1.37               |
| 7.5                | 2.20                                   | 0.65                                    | 2.85               |
| 8.5                | 5.52                                   | 0.40                                    | 5.92               |
| 9.5                | 8.50                                   | 0.23                                    | 8.73               |
| 10.5               | 8.11                                   | 0.00                                    | 8.11               |
| 11.5               | 7.67                                   | 0.00                                    | 7.67               |
| 12.5               | 7.67                                   | 0.00                                    | 7.67               |
| 13.5               | 7.67                                   | 0.00                                    | 7.67               |
| 14.5               | 7.67                                   | 0.00                                    | 7.67               |
| 15.5               | 7.67                                   | 0.00                                    | 7.67               |

Таблица А.З — Значения дисперсии для возможных значений порогов

Оптимальный порог выбирают по минимальной сумме дисперсий для обеих частей гистограммы. Согласно таблице А.З минимальная сумма дисперсий равна 1.37 при значениях порога 4.5, 5.5 и 6.5. Определяют диапазон пороговых значений, для которых дисперсия равна минимальному значению. В этом случае вычисляют среднее значение самого низкого и самого высокого значения порога, в данном примере это значение равно 5.5.

Следует иметь в виду, что полученное среднее значение порога не обязательно будет иметь то же минимальное значение суммы дисперсий, как указано в данном примере. Если определено одно пороговое значение, которое соответствует минимальному значению суммы дисперсий, то следует выбрать это значение. Это значение порога считают «оптимальным» порогом, определенным по алгоритму, приведенному в разделе А.1, поскольку оно позволяет получить две разные части гистограммы, содержащие наиболее представительные группы элементов (темных и светлых).

Примечание — Часть гистограммы, расположенную справа от порога, называют «областью светлых элементов».

После преобразования изображения в двоичную форму с использованием рассчитанного порогового значения результат представляют согласно рисунку А.З.

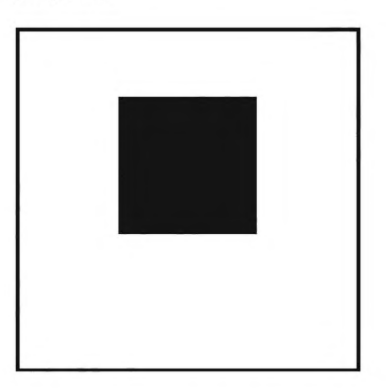

Рисунок А.З — Изображение, полученное с использованием выбранного порогового значения

#### **Приложение В (справочное)**

# **Оценка изображения при виртуальном положении камеры под углом 90° относительно реального положения камеры под наклоном**

#### **В.1 Общие положения**

В настройках НКО (TCL) положение камеры изменяется на угол считывания с камеры. В настоящем приложении описывается оценка изображения с углом считывания виртуальной камеры 90°. На рисунке В.1 показан вид сбоку установки. Третье измерение (х) не показано.

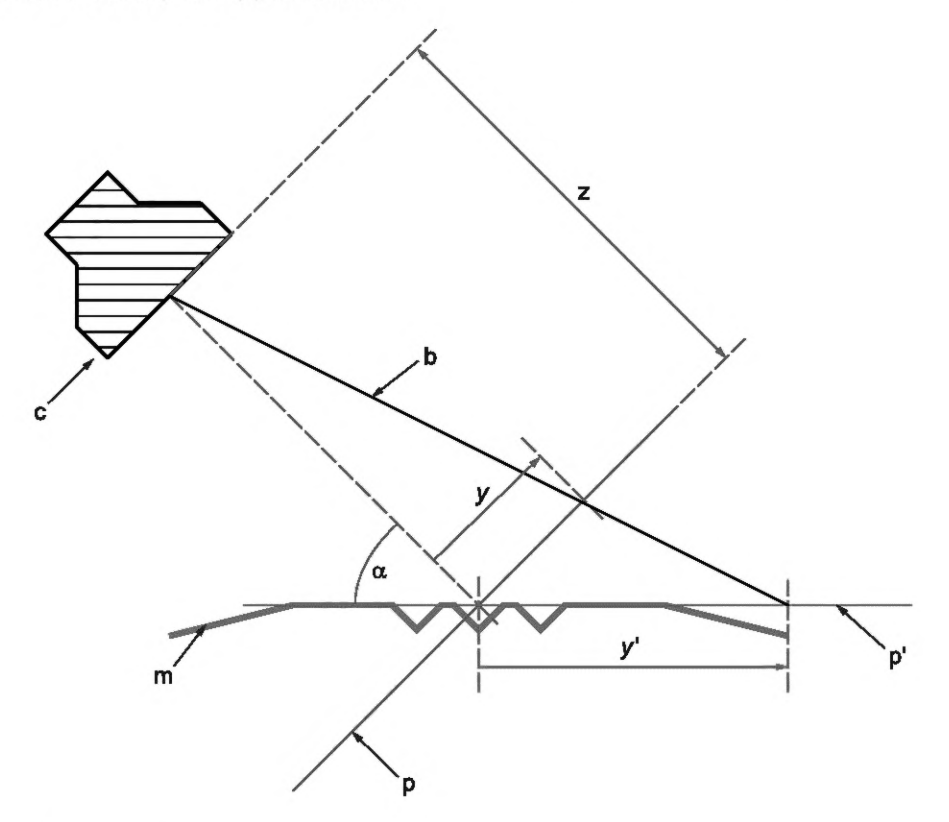

#### **Условные обозначения:**

- с камера;
- m маркированный объект;
- а угол считывания камеры;
- z расстояние до камеры;
- р плоскость изображения на камере;
- р' виртуальная плоскость изображения на камере при виртуальном угле считывания камеры 90°;
- b пример светового луча, соединяющего точку у на изображении в плоскости камеры и точку *у'* в плоскости изображения на виртуальной камере (р');
- положение на оси уточки образца в плоскости изображения на камере (р);
- *у'* положение на оси уточки образца в плоскости изображения на виртуальной камере (р').

Рисунок В.1 — Соотношение плоскости изображения на камере и плоскости изображения на виртуальной камере (вид сбоку)

Система координат в плоскости изображения на камере определяется как х (в плоскости изображения) и у (наклоненная ось). Система координат плоскости изображения на виртуальной камере, расположенной под углом 90°, определяется как х' (в плоскости изображения) и у ' (горизонтальная ось). Обе системы координат соединяют свои нулевые точки в пересечении горизонтальных плоскостей к камерам.

#### **В.2 Алгоритм**

Задача состоит в том, чтобы оценить виртуальное изображение на плоскости р' по изображению на плоскости камеры р. На каждой плоскости изображение состоит из значений оттенков полутоновой шкалы.

Следующая двухэтапная процедура выполняется для каждой точки в плоскости виртуального изображения (например, для каждого возможного значения х', у').

1) Положение точки в плоскости р оценивается значениями с плавающей запятой.

2) Значение точки на изображении оценивается линейной интерполяцией по значениям в плоскости р.

Указанные два шага описаны в следующих разделах.

#### **В.З Оценка точек** *х',* **у'на плоскости изображения камеры р**

Изображения сформированы в виде пикселей, размещенных в положениях, представляемых положительными целыми числами. В качестве первого шага, положение каждого пикселя виртуального изображения на виртуальной плоскости  $x_p$ ,  $y_p$  оценивается путем масштабирования по разрешению и приведения к нулевой точке системы координат.

Далее положение на плоскости р' данной точки, размещенной на плоскости р, может быть оценено с использованием формул (В.1) и (В.2):

$$
x = x' \frac{1}{1 + y' \frac{\cos \alpha}{z}},
$$
 (B.1)

$$
y = y' \frac{\sin \alpha}{1 + y' \frac{\cos \alpha}{z}},
$$
 (B.2)

где x′ — положение на оси x в плоскости виртуальной камеры (p');

У' положение на оси у в плоскости виртуальной камеры (р');

положение на оси х в плоскости изображения камеры (р);

положение на оси у в плоскости изображения камеры (р);

— угол считывания камеры;

*z* — расстояние до камеры.

После этой оценки результирующее положение с точностью до десятичных значений с плавающей запятой масштабируется и преобразуется в положение пикселя на плоскости камеры р. Результат не округляется до целочисленного значения позиции, что приводит к промежуточному значению позиции на плоскости с изображением пикселей.

#### *Пример* **—** *Область пикселей на виртуальной плоскости имеет размер 2000* **\*** *2000 пикселей. Точка 0 находится в центре области с координатами 1000, 1000. Физическое разрешение составляет 400 пикселей/мм.*

Выбранная в качестве примера точка расположена в положении пикселя  $x_p$  = 1400,  $y_p$  = 1600 на виртуальной плоскости. Ее физическое расположение оценивается как

 $x' = (1400 - 1000)/400$ mm = 1 mm,

 $y' = (1600 - 1000)/400$ mm = 1.5 mm.

Угол считывания камеры составляет 60° (в радианах: тт/3), а расстояние — 100 мм. Полученные значения х и у равны  $x = 0,9926$  мм и  $y = 1,289$  мм.

Далее физическое положение преобразуется в точку на плоскости пикселей для реального физического положения камеры. Область пикселей имеет размер 3000 \* 3000 пикселей. Точка 0 находится в центре позиции 1500/1500. Физическое разрешение составляет 600 пикселей/мм.

Пример расчета положения пикселя:

 $x'_p$ =0,9926 мм \* 600/мм + 1500 = 2095,53,

 $y'_p$  = 1,289 мм \* 600/мм + 1500 = 2273,62.

#### В.4 Расчет значения точки х', у' методом линейной интерполяции

Значение точки оценивается линейной интерполяцией значений для окружающих четырех пикселей.

Четыре окружающих пикселя в плоскости физического изображения расположены в целочисленных позициях вокруг позиции пикселя, положение которого оценивается значением с плавающей запятой. Значения пикселей обозначаются v<sub>00</sub>, v<sub>01</sub>, v<sub>10</sub> и v<sub>11</sub>, причем первый знак нижнего индекса указывает столбец, а второй знак нижнего индекса указывает строку.

Оставшаяся доля расстояния (от 0,0 и до 1,0, не включая это значение) обозначается  $f_x$  и  $f_y$ .

Значение пикселя для пикселя с координатами  $x_p$ ,  $y_p$  оценивается как  $(v_{00} \cdot (1 - f_x) + v_{10} \cdot f_x) \cdot (1 - f_y) + (v_{01} \cdot (1 - f_x) + v_{11} \cdot f_x) \cdot f_y$ 

# Пример — (продолжение) Пример указания позиции с плавающей запятой значением 2095,53/2273,62.

Окружающие пиксели расположены в точках  $v_{00}$  (2095/2273),  $v_{10}$  (2096/2273),  $v_{01}$  (2095/2274) и  $v_{11}$  (2096/2274). Будем использовать значения  $v_{00} = 50$ ,  $v_{01} = 80$ ,  $v_{10} = 70$  и  $v_{11} = 90$ .<br>Доли расстояния при расчете равны  $f_x = 0.53$  и  $f_y = 0.62$ .

Результирующее значение для пикселя с положением 1400/1300 оценивается как:

 $(50 \cdot (1 - 0.53) + 70 \cdot 0.53) \cdot (1 - 0.62) + (80 \cdot (1 - 0.53) + 90 \cdot 0.53) \cdot 0.62 = (50 \cdot 0.47 + 70 \cdot 0.53) \cdot 0.38 +$  $+$  (80 · 0,47 + 90 · 0,53 ) · 0,62 = 75,914.

#### Приложение С (обязательное)

#### Непрерывное оценивание по классам параметров по ИСО/МЭК 15415

#### С.1 Общие положения

До тех пор, пока процесс непрерывного оценивания не будет реализован в рамках ИСО/МЭК 15415 или соответствующей спецификации символики, следующие определения непрерывного оценивания применяются для параметров «Осевая неоднородность» (AN), «Неоднородность сетки» (GN), «Неиспользованное исправление ошибок» (UEC), «Модуляция» (MOD) или «Запас по коэффициенту отражения» (MARGIN) и «Повреждение фиксированных шаблонов» (FPD).

#### С.2 Классы и сопоставление

Для непрерывного оценивания используют 41 значение класса, которые сопоставляются с классами от А до **F** следующим образом:

- класс А: 3,5; 3,6; 3,7; 3,8; 3,9; 4,0;

- класс В: 2,5; 2,6; 2,7; 2,8; 2,9; 3,0; 3,1; 3,2; 3,3; 3,4;

- класс С: 1,5; 1,6; 1,7; 1,8; 1,9; 2,0; 2,1; 2,2; 2,3; 2,4;

- класс D: 0,5; 0,6; 0,7; 0,8; 0,9; 1,0; 1,1; 1,2; 1,3; 1,4;

- класс F: 0,0; 0,1; 0,2; 0,3; 0,4.

#### С.3 Определение интерполяции (AN, GN, UEC и MOD или MARGIN)

Класс должен рассчитываться как интерполированное значение, округленное до ближайшего десятичного знака с шагом 0,1 между уровнями класса. Значения параметра ниже значения класса 1.0 получаются путем линейного продолжения кривой, которая ведет к следующей точке:

- параметр «Осевая неоднородность» (AN): 0,14; класс 0,0;

- параметр «Неоднородность сетки» (GN): 0,88; класс 0,0;

- параметр «Неиспользованное исправление ошибок (UEC): 0,125; класс 0,0;
- параметр MOD или MARGIN: 0.1, класс 0.0.

Значения в таблицах ИСО/МЭК 15415 для параметров «Неиспользованное исправление ошибок» и «Неоднородность сетки» округлены до 2-го разряда. Для получения линейной зависимости применяются следующие отображения:

- параметр «Неоднородность сетки»: GN 0,375: класс 4,0; GN 0,625: класс 2,0;

- параметр «Неиспользованное исправление ошибок»: UEC 0,625: класс 4,0; UEC 0,375: класс 2.

#### С.4 Математические формулы (AN, GN, UEC и MOD или MARGIN)

Полученные формулы для каждого параметра:

«Осевая неоднородность» (AN):

-  $A_N \ge 0,14$ : класс 0;

- 0,14 >A<sub>N</sub> > 0,06: класс = round10(7 - (50 · A<sub>N</sub>));

 $-A_N \le 0,06$ : класс 4.

«Неоднородность сетки» (GN):

-  $G_N \ge 0.875$ ; класс 0;

- 0,875 > 
$$
G_N
$$
 > 0,375: knacc = round10(7 - (8 ·  $G_N$ ));

- $-G<sub>N</sub> \le 0,375$ : класс 4.
- «Неиспользованное исправление ошибок» (UEC):
- $U_{EC} \le 0,125$ : класс 0;

- 0,125 <  $U_{\text{EC}}$  < 0,625: класс = round10( (8 ·  $U_{\text{EC}}$ ) - 1);

- $U_{FC}$  ≥ 0,625: класс 4.
- **MOD или MARGIN:**
- $M_{\rm M} \leq 0.1$ : класс 0;

- 0,1 <  $M_M$  < 0,5: класс = round10(0.1 + 0.1  $M_M$ );

 $-M_M \ge 0.5$ : класс 4,

где A<sub>N</sub> — значение параметра «Осевая неоднородность» (AN);

 $G_N$  — значение параметра «Неоднородность сетки» (GN);

 $U_{FC}$  - значение параметра «Неиспользованное исправление ошибок» (UEC);

 $M_M$  — значения параметра MOD или MARGIN.

Функция «round10()» округляет вторую цифру после запятой и может быть определена как: round  $10(x)$ : = round  $(x \cdot 10)/10$ .

Функция round(x) округляет до следующего целого числа следующим образом: round(x) = [x+0,5].

#### С.5 Процедура расчета параметра «Модуляция»

Алгоритм расчета параметра «Модуляция», приведенный в ИСО/МЭК 15415:2015, 7.8.4.1, создает таблицу решений для пяти значений класса [ИСО/МЭК 15415:2015, таблица 7(A)]. В рамках непрерывного оценивания учитывается любое из 41 значения непрерывного оценивания. Как следствие, в таблице решений непрерывного оценивания имеется 41 строка.

Пример таблицы решений показан в таблице С.1.

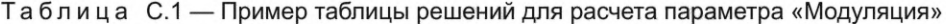

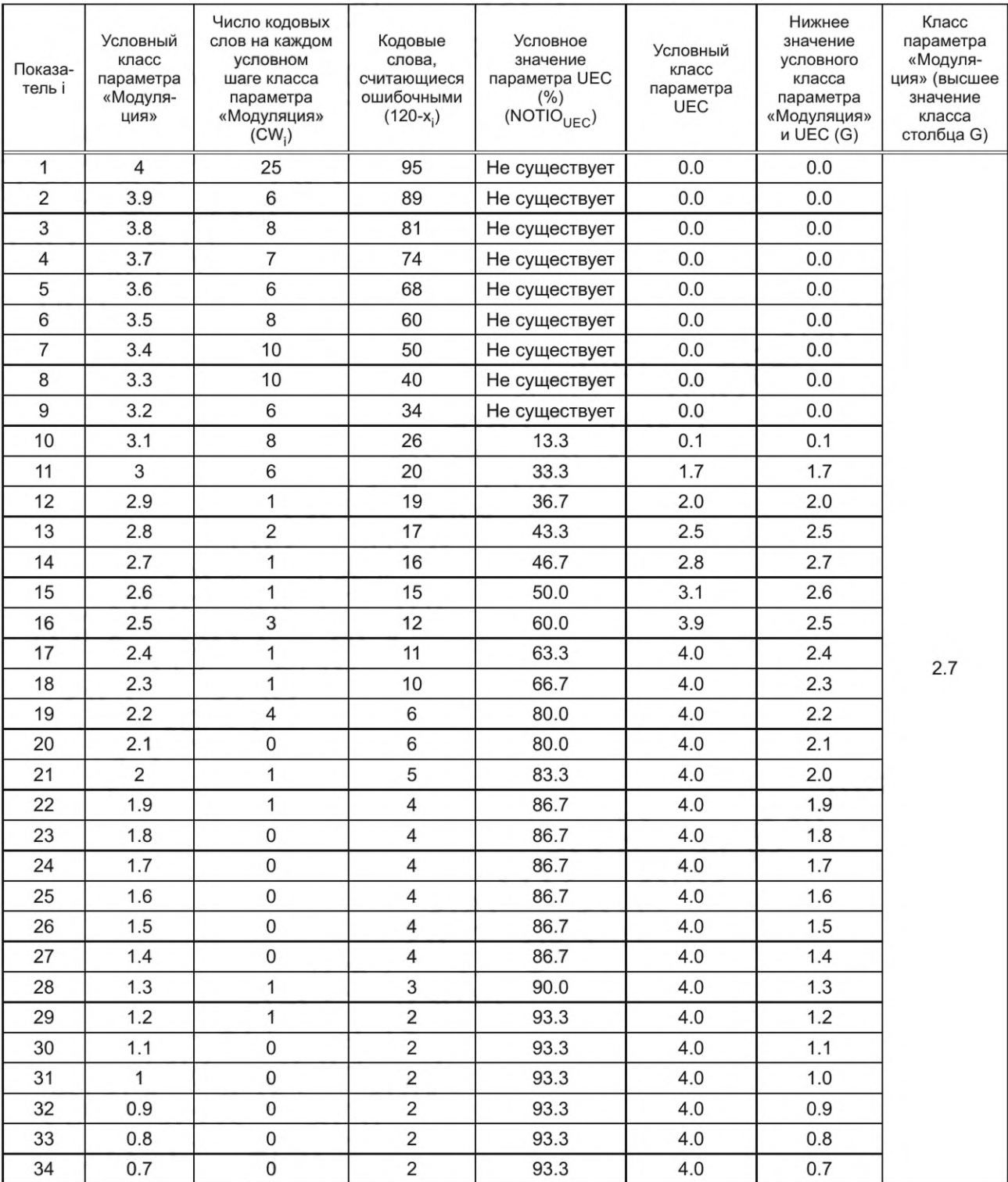

Окончание таблицы С.1

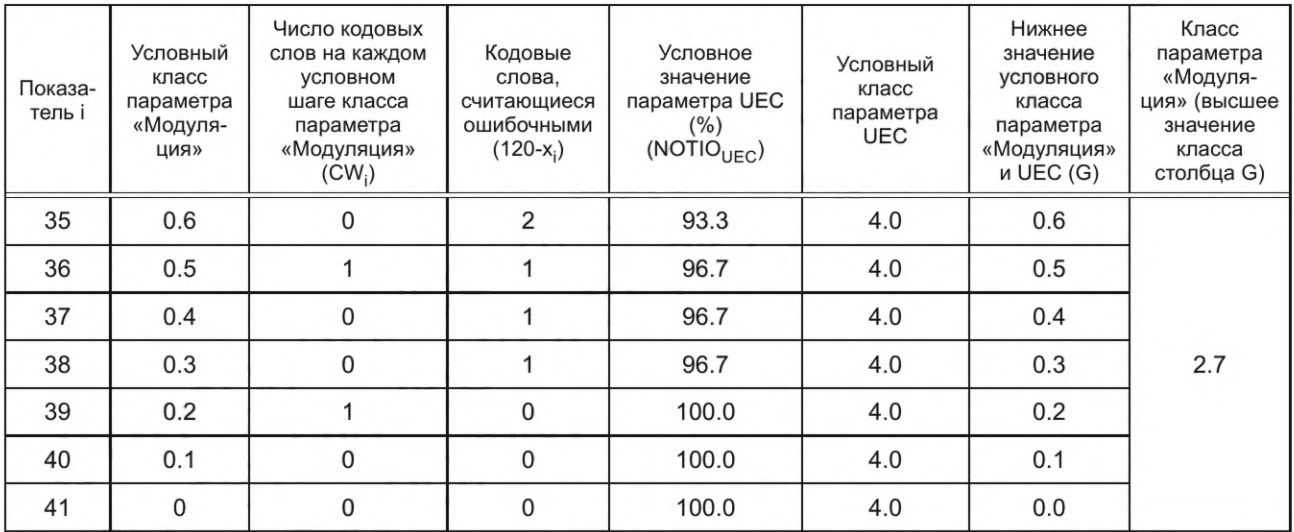

#### С.6 Параметр «Повреждение фиксированного шаблона» (FPD)

Параметр FPD зависит от символики и может быть определен в соответствии с ИСО/МЭК 15415 или спецификацией символики. Если не указано иное, непрерывное оценивание должно осуществляться с использованием следующей процедуры.

а) Данные значения для классов 1, 2, 3 и 4 необходимо соединить прямыми линиями на диаграмме классов.

b) Дополнительную виртуальную точку 0 следует определить, продолжая линию между 1 и 2 в направлении класса 0,0.

с) В качестве точек на этих линиях берутся предельные значения непрерывных значений классов. Условия измерений (≥ или ≤) такие же, как и для классов 1-3.

d) Всем измерениям, выходящим за пределы точки, соответствующей классу 4, присваивается класс 4,0.

е) Всем измерениям за пределами виртуальной точки 0,0 присваивается класс 0,0.

f) В любом сложном расчете (например, расчете параметра «Модуляция») число классов увеличивается с 5 до 41.

Любая таблица принятия решений по классам (например, таблица С.1) должна быть расширена, чтобы охватить все непрерывные классы. Таким образом, размер таблицы увеличивается с 5 классов (0, 1, 2, 3, 4) до 41 класса (0,0; 0,1; 0,2; ... 4,0).

В качестве примера используется оценивание условного повреждения Data Matrix (ИСО/МЭК 16022:2006, таблица М.4).

Текущее определение классов показано в таблице С.2.

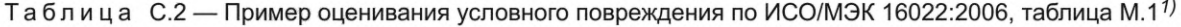

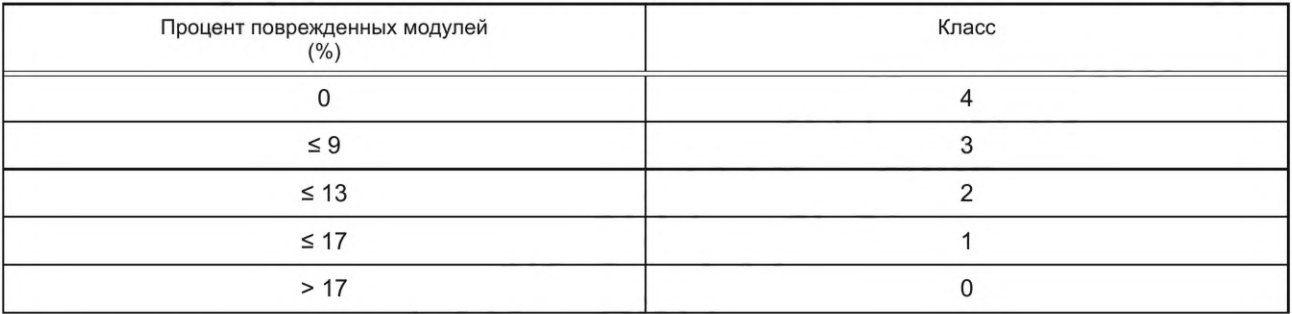

Диаграмма классов показана на рисунке С.1.

<sup>1)</sup> В ИСО/МЭК 29158:2020 приведена ошибочная ссылка на таблицу М.4.

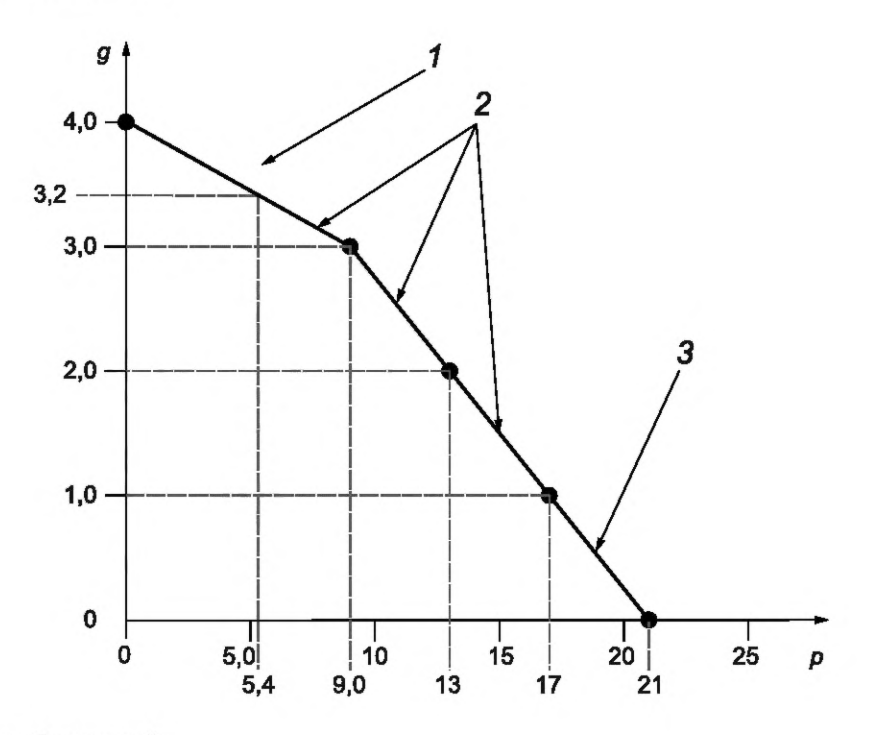

#### **Пояснение условных обозначений:**

- процент поврежденных модулей;
- класс;
- 1 непрерывные значения класса;
- 2 линии между полными классами;
- 3 продолжение линии к отметке 0.0.

Рисунок С.1 — Пример диаграммы классов

Линии для значений полных классов проведены между значениями классов 4,0; 3,0; 2,0 и 1,0. Последняя линия продлена до класса 0,0.

Показано примерное значение для класса 3,2, которое можно определить по диаграмме и которое соответствует 5,4 % поврежденных модулей.

#### **Приложение D** (обязательное)

#### Алгоритм соединения точек

Этот процесс называется «функцией стыковки» и применяется с приведенным в двоичную форму изображением. Результат используют для первоначального декодирования с использованием рекомендуемого алгоритма декодирования. Приведенные ниже шаги направлены на соединение областей изображения, которые разделены менее чем одним модулем, но не соединяют области, которые разделены расстоянием в модуль или более, например, чередующихся модулей «дорожки синхронизации».

#### D.1 Первоначальный выбор размера стыковочного сегмента и цвета модуля

Поскольку размер модуля при выполнении этого алгоритма неизвестен, последовательно используют предположения о размере модуля в диапазоне от 50 % наименьшего и до 110 % наибольшего размера Х, разрешенного спецификацией по применению.

Кроме того, применение алгоритма также требует знания цвета модуля «двоичная единица» и «двоичный ноль». Как правило, цвет модуля «двоичная единица» темный для светлого фона и светлый для темного фона. (Например, цвет модуля «двоичная единица» — это цвет «L-образного шаблона» символа Data Matrix.) Если при расчете не «известен» цвет модуля «двоичная единица», может потребоваться повторение алгоритма для каждого случая.

Примечание — Пользователи могут проводить оптимизацию этого алгоритма (например, путем анализа изображения сделать лучшее предположение о правильном размере стыковочного сегмента) до тех пор, пока не будет получен эквивалентный результат.

#### **D.2 Соединение элементов одного цвета**

1) Выполняют следующие действия:

а) Устанавливают для каждого пикселя в результирующем изображении его принадлежность к фоновому цвету «двоичный ноль».

b) Устанавливают начальный размер стыковочного сегмента равным 50 % минимального размера X для конкретного применения.

2) Начинают с ряда элементов изображения, расположенного на расстоянии, равном половине размера стыковочного сегмента, в направлении вниз от вершины символа, и с колонки, находящейся на расстоянии, равном половине размера стыковочного сегмента с левой стороны в направлении к внутренней части изображения:

а) Если цвет пикселя соответствует «двоичной единице», размещают пиксель на том же расстоянии в результирующем изображении и переходят к этапу, указанному в перечислении 2е.

b) Находят два пикселя, расположенных на расстоянии, равном половине стыковочного сегмента, в направлении влево и вправо, и два пикселя, расположенных на расстоянии, равном половине стыковочного сегмента, в направлении вниз и вверх.

с) Если оба горизонтальных или вертикальных пикселя, обнаруженных согласно перечислению 2b имеют цвет «двоичной единицы», переходят к действиям, указанным в перечислении 2d; в противном случае выполняют действия, указанные в перечислении 2е.

d) Для каждого пикселя на линии или линиях между двумя пикселями «двоичная единица» обнаруженными при выполнении действий, указанных в перечислении 2b (линия, равная по длине стыковочному сегменту), определяют соответствующим образом размещенные пиксели «двоичная единица» в результирующем изображении.

е) Переходят к следующему пикселю и выполняют действия, указанные в перечислении 2а. (Если положение текущего пикселя находится на расстоянии, равном половине длины стыковочного сегмента вглубь изображения с правого края, следующий пиксель является началом колонки на расстоянии, равном половине длины стыковочного сегмента в направлении внутрь от левого края в следующем ряду. Если положение текущего пикселя находится в ряду на расстоянии, равном половине длины стыковочного сегмента в направлении вверх от основания изображения и на расстоянии, равном половине длины стыковочного сегмента в направлении внутрь с правого края, считают, что проход через все изображение полностью завершен).

#### **D.3 Применение рекомендуемого алгоритма декодирования**

#### **D.3.1 Общие сведения**

Стандартизованные матричные символики требуют определения места положения сплошных модулей при использовании рекомендуемых алгоритмов декодирования. С помощью некоторых технологий маркирования невозможно производить символы с гладкими непрерывными линиями, создающими изображение в устройстве формирования изображения. Например символы, полученные с применением иглоударной технологии, состоят из несвязанных между собой точек.

После того как основные линии символа будут определены, информация о их размещении должна быть преобразована для определения действительного изображения символа и выполнена последующая обработка.

#### **D.3.2 Определение базовых линий символики**

Используя связанное изображение, определенное по D.2, находят базовые линии символики с помощью рекомендуемого алгоритма декодирования для символики.

#### *Пример* **—** *Базовыми линиями для символики Data Matrix является "L***"—** *образный шаблон.*

#### **D.3.3 Преобразование базовых линий**

Преобразуют базовые линии в изображении в двоичную форму. Продолжают декодирование с помощью рекомендуемого алгоритма. Если алгоритм применен успешно, выполняют действия, указанные в 7.4 настоящего стандарта.

#### **D.4 Повторение декодирования при необходимости**

Если попытка декодирования была неуспешной, выбирают новый размер стыковочного сегмента, который должен быть не менее чем на один пиксель больше по длине, и новый размер апертуры, равный 0,8 размера стыковочного сегмента, после чего выполняют действия, указанные в 7.2.1 настоящего стандарта.

#### **D.5 Продолжение декодирования до завершения**

Декодирование продолжают до тех пор, пока символ не будет успешно декодирован или до тех пор, когда размер стыковочного сегмента станет больше максимального размера стыковочного сегмента или будет равен 1/10 максимального размера изображения в пикселях (если максимальный размер X не известен). Если линии символа не найдены, класс качества символа считают равным 0.

Примечание — Этот алгоритм предполагает, что символ ориентирован ортогонально в плоскости светочувствительных элементов устройства формирования изображения, так что модули в изображении должны быть связаны и выровнены вертикально и горизонтально. Если это условие не выполняется, может потребоваться поворот стыковочных сегментов на все углы дополнительно к расположению в вертикальном и горизонтальном направлениях.

#### **Приложение Е (справочное)**

#### **Сообщение о классе**

#### **Е.1 Общие положения**

Этот раздел описывает возможный метод установления связи между создателем маркировки и пользователем маркировки. Это приложение не содержит количественных требований. Приложение содержит различные требования или описания в зависимости от ожидаемых условий считывания маркировки.

#### **Е.2 Примеры условий считывания**

#### **Е.2.1 Описание условий категории 0**

Для самых строгих условий считывания маркировки требуется, чтобы маркировка легко считывалась в «нормальных» (диффузное отражение от напечатанных этикеток) условиях сканирования, когда сканеры не способны считывать маркировку с большинства изделий, маркировка на которые нанесена по технологии ПМИ (DPM). Запись этого требования не содержит префикс «DPM» и соответствует процедурам, изложенным в ИСО/МЭК 15415 и спецификации символики. Этот тип требования называется «Категория 0» (Category 0) и используется по умолчанию, если перед требованием не стоит префикс «DPM».

#### **Е.2.2 Описание условий категории 1**

Условия легкого считывания маркировки с помощью специализированного сканера изображений, полученных методами ПМИ (DPM), в среде промышленного типа, такой как склад снабжения или аэродром, которые также могут включать использование печатных этикеток. Этот тип требований для считывания в указанных условиях обозначают «Категория 1» (Category 1). Условия категории 1 могут потребовать некоторых действий по выбору ориентации сканера изображений, полученных методами ПМИ (DPM), со стороны пользователя.

#### **Е.2.3 Описание условий категории 2**

Условия считывания маркировки, для чтения которой требуется специальное освещение, например, размещенной на изделиях с искривленными поверхностями, высокой шероховатостью поверхности или с очень низкой контрастностью. Не следует ожидать, что такие маркировки будут считываться в обычных промышленных условиях, они предназначены для считывания в специализированных условиях, таких как сложные условия ремонта. Этот тип требований для считывания в указанных условиях обозначается как «Категория 2» (Category 2).

#### **Е.2.4 Описание условий категории 3**

Условия считывания маркировки на изделиях, которые не могут соответствовать указанным выше техническим требованиям и для которых используют методы маркирования и характеристики подложки, которые не могут быть изменены для соответствия требованиям, включая некоторые изделия со сложными поверхностями, применяемые в экстремальных внешних условиях и/или изделия с затрудненным доступом освещения к символу маркировки. Для этих условий может потребоваться не только специальное освещение, но и специальные устройства для считывания. Не следует ожидать, что эти маркировки будут считываться в открытых не специализированных системных средах.

Для условий категории 3 (Category 3) следует выполнять оценку качества маркировки с использованием специальных алгоритмов для определения параметров декодирования, неиспользованного исправления ошибок, неоднородности сетки и осевой неоднородности и/или с использованием визуального метода, такого как метод для Data Matrix, приведенный в SAE AS9132 [2].

#### **Е.З Примеры сообщений о классе**

#### **Е.3.1 Общие сведения**

Приведены рациональные примеры сообщения об оценивании как от спецификации по применению к изготовителю маркировки, так и для передачи полученного класса потребителю.

Характеристики освещения, указанные в этих примерах, типичны для имеющихся в продаже сканеров. В конкретных применениях можно произвольно выбирать любые характеристики освещения, соответствующие среде сканирования.

Для приведенных примеров записи требований использовано одно значение длины волны, но оно передает допуск, указанный в стандарте по применению.

Типичный диапазон длин волн источников освещения составляет 635—660 нм. В приведенных ниже примерах для удобства указывается одна длина волны 640 нм, но указанные значения не являются рекомендацией для какого-либо конкретного применения.

#### **Е.3.2 Примеры требований к классам**

Е.З.2.1 Требования к условиям категории 0

2.0/05/640

Это требование типично для условий считывания печатных этикеток, когда не встречаются изделия, маркированные методами ПМИ (DPM). Условия освещения в данном случае 45Q и не реализуется процесс

считывания маркировки, нанесенной по методу ПМИ (DPM). Спецификация и вычисление класса соответствуют ИСО/МЭК 15415.

Е.3.2.2 Требования к условиям категории 1

DPM2.0/10-20/640/(30Q|90)

Это требование предназначено для смешанных сред, где встречаются как печатные этикетки, так и изделия, маркированные методами ПМИ, и где изделия, маркированные методами ПМИ, относительно легко считываются сканером изображений, полученных методами ПМИ (DPM), и оператором средней квалификации.

Приемлемым качеством маркировки является класс выше 2.0 с условиями освещения 30Q или 90.

Е.3.2.3 Требования к условиям категории 2

DPM1.0/10-20/640/(30Q|90|30T|D)

Это требование предназначено для сред с применением ПМИ (DPM), в которых изделия трудно маркировать и/или в которых маркировка предназначена для считывания с использованием специального освещения, стационарного монтажа оборудования и/или интенсивного обучения пользователей.

Примечание — «10-20» соответствует диапазону измерения размера X в конкретном применении, а не размеру апертуры.

Приемлемым качеством маркировки является класс выше 1.0 при одном из условий освещения 30Q, 90, ЗОТ, D. Е.3.2.4 Требования к условиям категории 2 с настройкой НКО (TCL)

DPM 1.0/10-12/640/60CS

Это требование относится к маркировке из несвязанных между собой точек, нанесенной с применением иглоударных устройств стилусом с углом заточки 120° (2 • 60°). Ее следует считывать при условии наклона коаксиальной камеры под углом 60°.

Размер модуля (который в данном применении больше соответствует размеру ячейки координатной сетки) находится в диапазоне от 10 до 12 мил.

#### **Е.3.3 Примеры записей для передачи данных о классе качества маркировки**

Е.3.3.1 Передача данных для условий категории 0 (в соответствии с ИСО/МЭК 15415)

2.0/05/640 Е.3.3.2 Передача данных для условий 1 Один из двух вариантов DPM2.0/08/640/30Q или DPM2.0/16/640/90 является приемлемым даже если другие классы имеют значение меньше 2,0. Е.3.3.3 Передача данных для условий 2 Один из указанных вариантов DPM1.0/08/640/30T или DPM 1.0/16/640/90 или DPM1.0/05/640/D является приемлемым, даже если значение одного или нескольких других классов менее 1,0.

Примечание — Значение «16» относятся к размеру апертуры, используемой для получения класса символа, а не к размеру X символа.

#### **Е.3.4 Передача данных о качестве маркировки в применениях**

#### Е.3.4.1 Общие сведения

Стандарт по применению — это документ, в котором приводится описание технологии для использования поставщиком маркировки. В стандартах по применению предлагается простой метод передачи данных с использованием зеленого/желтого/красного цвета для использования поставщиком маркировки. Ниже приведены предлагаемые выходные данные для примеров в Е.З выше.

Е.3.4.2 Передача данных о качестве маркировки в условиях категории 0

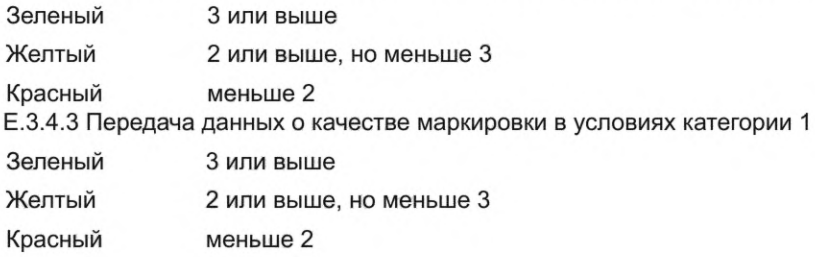

Е.3.4.4 Передача данных о качестве маркировки в условиях категории 2

Зеленый 2 или выше

Желтый 1 или выше, но меньше 2

Красный меньше 1

# Приложение F<br>(справочное)

# Перекрестные ссылки к ИСО/МЭК 15415

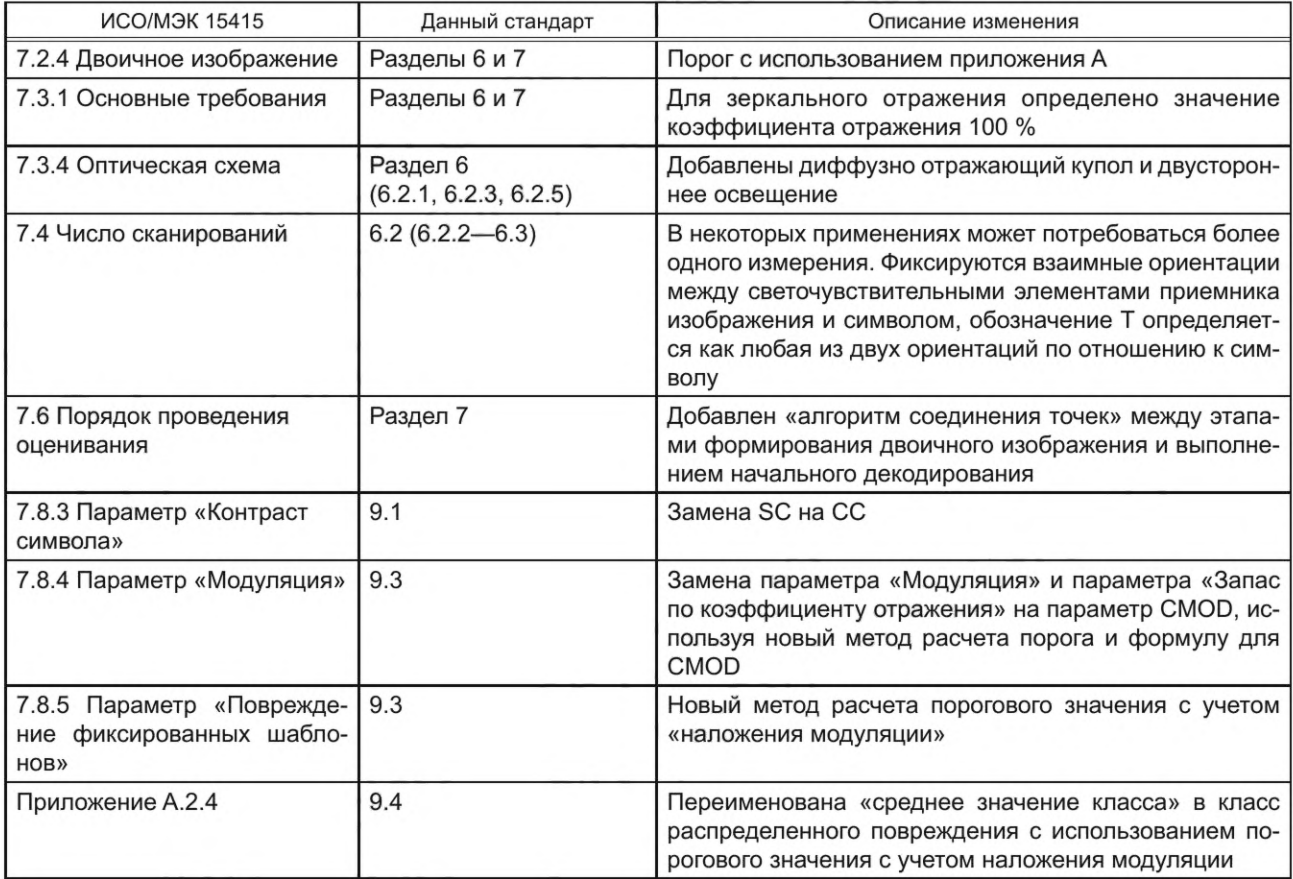

# Приложение ДА (справочное)

# **Сведения о соответствии ссылочных международных стандартов национальны м и межгосударственным стандартам**

# Таблица ДА.1

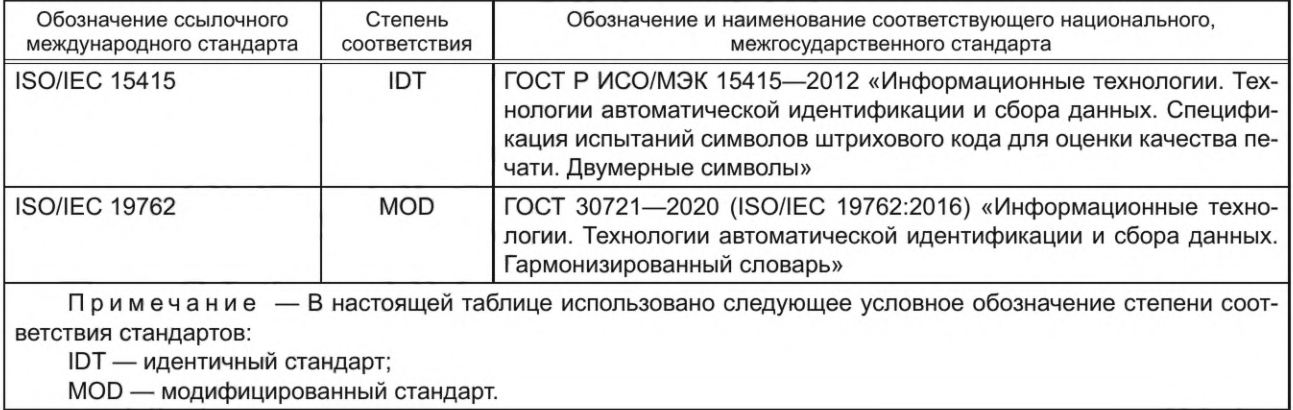

#### **Библиография**

- [1] ISO/IEC 16022:2006 *Information technology Automatic identification and data capture techniques Data Matrix bar code symbology specification* (Информационные технологии. Технологии автоматической идентификации и сбора данных. Спецификация символики штрихового кода Data Matrix)1)
- [2] SAE International, AS9132: Data Matrix (2d) Coding Quality Requirements for Parts Marking, 2017 (Требования к контролю качества символов штрихового кода Data Matrix, применяемых для маркирования изделий)<sup>2)</sup>

*<sup>1)</sup> Действует ГОСТ Р ИСО/МЭК 15415—2012 «Информационные технологии. Технологии автоматической идентификации и сбора данных. Спецификация испытаний символов штрихового кода для оценки качества печати. Двумерные символы».*

*<sup>2)</sup> Действует ГОСТ Р 57302—2016 «Информационные технологии. Технологии автоматической идентификации и сбора данных. Прямое маркирование изделий. Требования к качеству символов Data Matrix, полученных интрузивным маркированием».*

# УДК 004.9:681.5:006.354 ОКС 35.040.50

Ключевые слова: технологии автоматической идентификации и сбора данных, штриховой код, контроль качества маркировки, прямое маркирование изделий

Редактор *Г.Н. Симонова* Технический редактор *В.Н. Прусакова* Корректор *С.В. Смирнова* Компьютерная верстка *И.Ю. Литовкиной*

Сдано в набор 14.09.2022. Подписано в печать 23.09.2022. Формат 60×84%. Гарнитура Ариал. Уел. печ. л. 4,18. Уч-изд. л. 3,76.

Подготовлено на основе электронной версии, предоставленной разработчиком стандарта

Создано в единичном исполнении в ФГБУ «РСТ» для комплектования Федерального информационного фонда стандартов, 117418 Москва, Нахимовский пр-т, д. 31, к. 2. [www.gostinfo.ru](https://meganorm.ru/Index2/1/4293821/4293821421.htm) [info@gostinfo.ru](https://meganorm.ru/Index2/1/4293821/4293821421.htm)

Г 29158-2022